# Package 'cheddar'

July 24, 2024

<span id="page-0-0"></span>Type Package

Title Analysis and Visualisation of Ecological Communities

Version 0.1-639

Date 2024-07-24

Author Lawrence Hudson with contributions from Dan Reuman and Rob Emerson

Maintainer Lawrence Hudson <quicklizard@googlemail.com>

#### Description

Provides a flexible, extendable representation of an ecological community and a range of functions for analysis and visualisation, focusing on food web, body mass and numerical abundance data. Allows inter-web comparisons such as examining changes in community structure over environmental, temporal or spatial gradients.

License BSD\_2\_clause + file LICENSE

LazyLoad yes

URL <https://github.com/quicklizard99/cheddar/>

NeedsCompilation yes

Repository CRAN

Date/Publication 2024-07-24 10:40:01 UTC

## **Contents**

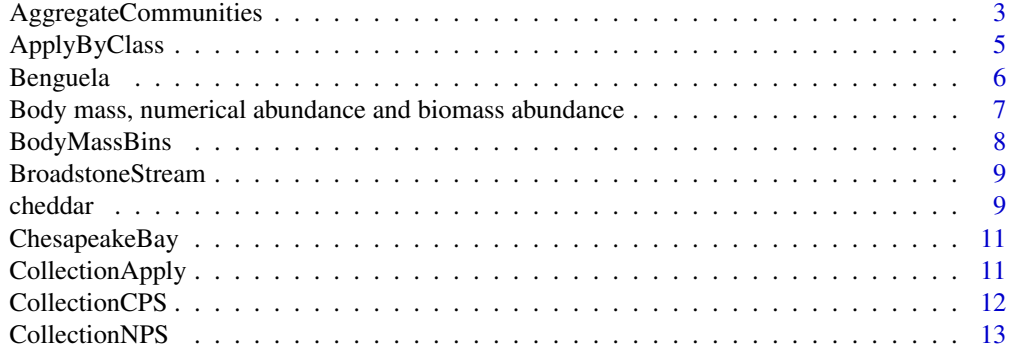

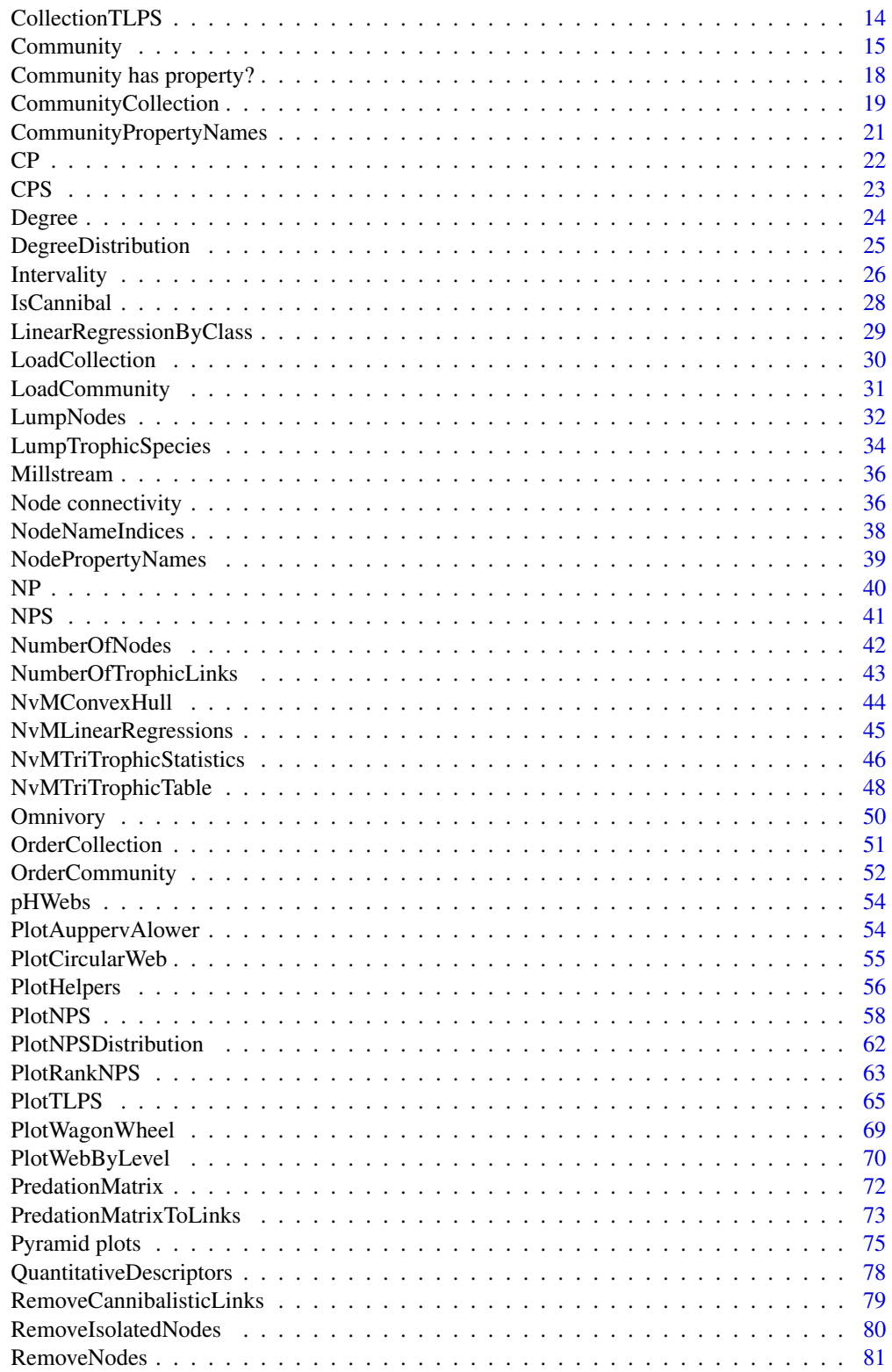

<span id="page-2-0"></span>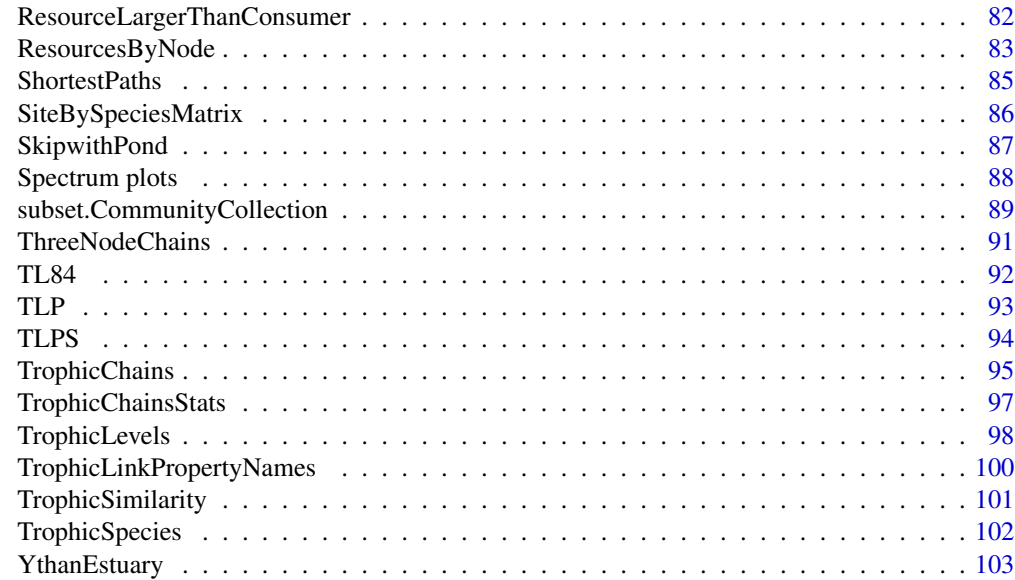

#### **Index** the contract of the contract of the contract of the contract of the contract of the contract of the contract of the contract of the contract of the contract of the contract of the contract of the contract of the co

<span id="page-2-2"></span>AggregateCommunities *Aggregate communities*

## <span id="page-2-1"></span>Description

Functions that aggregate communities in a collection.

## Usage

```
AggregateCommunities(collection,
                    aggregate = names(collection),
                    weight.by='N',
                    title = NULL)
```
AggregateCommunitiesBy(collection, aggregate.by, ...)

## Arguments

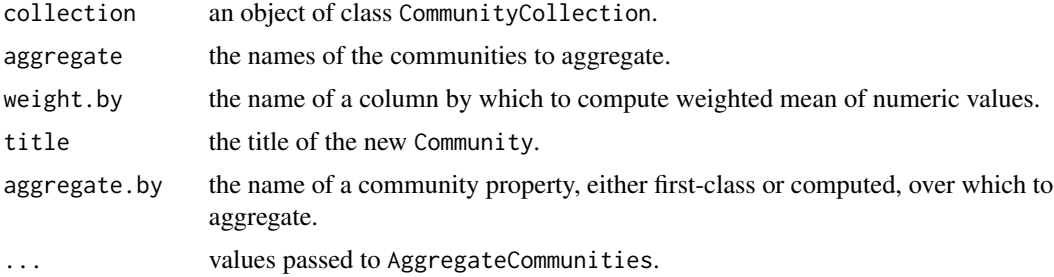

#### Details

AggregateCommunities combines communities given in aggregate in to a single new Community.

Nodes that appear in one or more of the communities in aggregate are combined into a single node in the returned community. The way in which numeric node properties are aggregated is governed by the weight.by parameter. If weight.by is NULL or is not the name of a node property, the arithmetic mean is computed for each numeric node property. If weight.by is the name of a node property, that property is used to compute weighted means of the other numeric node properties; the arithmetic mean of weight.by is computed. This scheme means that if a community contains both N and M, aggregation using weight.by='N' results in the arithmetic mean of N and the N-weighted mean of M for each node. Node properties that are characters or logicals are aggregated by joining unique values with a ','. Empty character strings are ignored. Species that are not present in some communities in the collection are assumed to have a value of 0 for all numeric node properties, an empty string ('') for all character node properties and a value of NA for all logical node properties.

The returned community contains the union of trophic links for each node. Community properties are aggregated by computing the arithmetic mean of numeric values and joining unique character and logical values with a ','.

See the 'Aggregating communities' section of the 'Collections' vignette for a more detailed explanation and examples of how properties are aggregated.

AggregateCommunitiesBy aggregates by a property of the communities, either first-class or computed. If there is more than one unique value of the property across the contained communities, a new CommunityCollection object is returned. If there is just one unique value, a single Community is returned.

#### Value

A new object that is either of class Community or CommunityCollection.

## Author(s)

Lawrence Hudson

#### See Also

[CommunityCollection](#page-18-1), [CollectionCPS](#page-11-1)

#### Examples

data(pHWebs)

```
# An aggregate of 3 communities
AggregateCommunities(pHWebs, c('Old Lodge', 'Afon Hafren', 'Broadstone'))
```
# The Duddon Pike Beck and Mosedal Beck communities share the same # latitude and have pH values of 6.1 and 5.9 respectively. CollectionCPS(pHWebs[c('Duddon Pike Beck', 'Mosedal Beck')])

# Aggregating by the 'lat' property therefore results in a new collection # of nine communities.

## <span id="page-4-0"></span>ApplyByClass 5

```
CollectionCPS(AggregateCommunitiesBy(pHWebs, 'lat'))
# Would produce an error
## Not run: AggregateCommunities(pHWebs, c('not a community', 'Afon Hafren'))
```
<span id="page-4-1"></span>ApplyByClass *Apply by class*

## Description

Apply functions to a group of values given by a node property.

#### Usage

```
ApplyByClass(community, property, class, fn, ...)
SumMByClass(community, class, na.rm=FALSE)
SumNByClass(community, class, na.rm=FALSE)
SumBiomassByClass(community, class, na.rm=FALSE)
```
#### Arguments

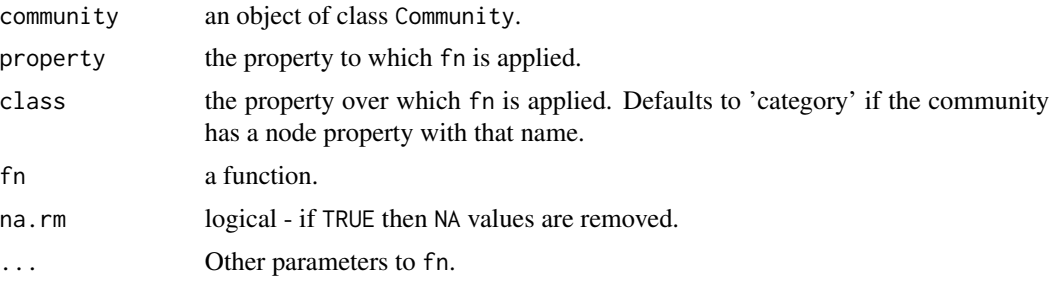

## Details

ApplyByClass applies fn to property by class. property and class should both be names that meet the criteria of the properties argument of NPS.

SumMByClass, SumNByClass and SumBiomassByClass are convenient wrapper around ApplyByClass.

## Value

A vector or list of values, named by unique values of class.

#### Author(s)

Lawrence Hudson

## See Also

[Community](#page-14-1), [NPS](#page-40-1)

#### Examples

```
data(TL84)
# Sum body mass by category
ApplyByClass(TL84, 'M', 'category', sum)
# A more convenient way to sum body mass by category
SumMByClass(TL84)
# Sum body mass by kingdom. The 'Unclassified flagellates' node does not have a
# kingdom, so we get a value labelled '<unnamed>'.
SumMByClass(TL84, 'kingdom')
# Maximum body mass by category
ApplyByClass(TL84, 'M', 'category', max)
# A list of min and max M
ApplyByClass(TL84, 'M', 'category', range)
# A list of min and max M by kingom
ApplyByClass(TL84, 'M', 'kingdom', range)
# The same values as a matrix
do.call('rbind', ApplyByClass(TL84, 'M', 'kingdom', range))
# Broadstone Stream has some nodes in every category without M so all returned
# values are NA.
data(BroadstoneStream)
SumMByClass(BroadstoneStream)
# Get rid of the NA values
SumMByClass(BroadstoneStream, na.rm=TRUE)
```
Benguela *Benguela*

## Description

The food-web of the Benguela ecosystem.

#### Format

Community.

#### Source

Yodzis, 1988.

<span id="page-5-0"></span>

#### <span id="page-6-0"></span>References

Yodzis, P. (1988) Local trophodynamics and the interaction of marine mammals and fisheries in the Benguela ecosystem. Journal of Animal Ecology 67, 4, 635–658.

Body mass, numerical abundance and biomass abundance *Body mass, numerical abundance and biomass abundance*

#### Description

Convenience functions for accessing log10-transformed body mass, M, numerical abundance, N, and biomass abundance, B.

### Usage

```
Log10M(community)
Log10N(community)
Biomass(community)
Log10Biomass(community)
Log10MNBiomass(community)
```

```
RCMRatio(community)
Log10RCMRatio(community)
CRMRatio(community)
Log10CRMRatio(community)
```
#### Arguments

community an object of class Community.

## Details

Log10M, Log10N, Biomass, Log10Biomass and each return a value per node. Log10MNBiomass returns a matrix with a row per node and columns 'Log10M', 'Log10N' and 'Log10Biomass'. These functions are all suitable for use with NPS.

RCMRatio returns the ratio between the resource and consumer body mass for every trophic link. Log10RCMRatio returns the same data log10-transformed. CRMRatio and Log10CRMRatio are analagous functions that return the ratio between the consumer and resource body mass. These functions are all suitable for use with TLPS.

## Value

A vector of length NumberOfNodes or a vector of length NumberOfTrophicLinks

#### Author(s)

Lawrence Hudson

## <span id="page-7-0"></span>See Also

[NumberOfNodes](#page-41-1), [NPS](#page-40-1), [NumberOfTrophicLinks](#page-42-1), [TLPS](#page-93-1)

#### Examples

```
data(TL84)
NPS(TL84, c('M', 'Log10M', 'N', 'Log10N', 'Biomass', 'Log10Biomass'))
NPS(TL84, 'Log10MNBiomass')
TLPS(TL84, link.properties=c('Log10RCMRatio', 'Log10CRMRatio'))
```
BodyMassBins *Body-mass bins*

## Description

Function that assigns each node in a Community to a body-mass bin.

## Usage

```
BodyMassBins(community, lower=min(NP(community,'M'), na.rm=TRUE),
            upper=max(NP(community,'M'), na.rm=TRUE), n.bins=10)
```
## Arguments

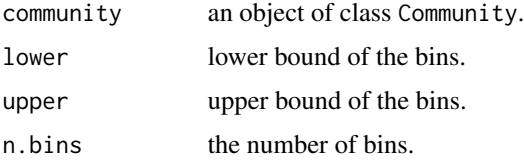

## Details

Divides the range lower to upper in to n.bins equally-spaced log10(M) bins. Assigns each node in the community to one of these bins and returns the bins numbers. The returned vector has attributes bin.centres and breaks.

## Value

A vector of length NumberOfNodes.

## Author(s)

Lawrence Hudson

## <span id="page-8-0"></span>BroadstoneStream 9

## See Also

[Community](#page-14-1), [NumberOfNodes](#page-41-1)

#### Examples

data(TL84) BodyMassBins(TL84)

BroadstoneStream *Broadstone Stream*

#### Description

The community of Broadstone Stream.

Taxonomic classification provided by Guy Woodward.

#### Format

Community.

#### Source

Woodward et al, 2005.

## References

Woodward, G. and Speirs, D.C. and Hildrew, A.G. (2005) Quantification and resolution of a complex, size-structured food web. Advances in Ecological Research 36, 85–135.

cheddar *Analysis and visualisation of ecological communities*

#### Description

Cheddar provides a flexible, extendable representation of an ecological community and a range of functions for analysis and visualisation, focusing on food web, body mass and numerical abundance data. It also allows inter-web comparisons such as examining changes in community structure over environmental, temporal or spatial gradients.

Details of differences between versions of Cheddar are in the the online release history: https://github.com/quicklizard99/chec

10 cheddar and the cheddar chemical control of the chemical chemical chemical chemical chemical chemical chemical chemical chemical chemical chemical chemical chemical chemical chemical chemical chemical chemical chemical

## Details

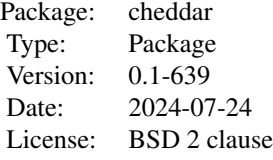

## Author(s)

Maintainer: Lawrence Hudson <quicklizard@googlemail.com>

```
# The dataset of Tuesday Lake sampled in 1984
data(TL84)
# Properties of the community
CPS(TL84)
# Properties of each node
head(NPS(TL84))
# Some computed node properties
head(NPS(TL84, c('Log10M', 'Log10N', 'Log10Biomass',
                 TL='PreyAveragedTrophicLevel', TS='TrophicSpecies')))
# Properties of each trophic link
head(TLPS(TL84))
# Computed properties of each node in each link
head(TLPS(TL84, node.properties=c('Log10M', 'Log10N', 'Log10Biomass',
                                  'PreyAveragedTrophicLevel')))
# A collection of 10 webs sampled across a wide pH gradient
data(pHWebs)
# A data.frame of predictors and responses
CollectionCPS(pHWebs, c('pH',
                        S='NumberOfNodes',
                        L='NumberOfTrophicLinks',
                        C='DirectedConnectance',
                        Slope='NvMSlope'))
```
<span id="page-10-0"></span>ChesapeakeBay *ChesapeakeBay*

## Description

The community of Chesapeake Bay sampled in the years 1983 to 1986.

## Format

Community.

## Source

Baird and Ulanowicz, 1989; Bersier et al, 2002.

## References

Bersier, L. and Banasek-Richter, C. and Cattin, M. (2002) Ecology 80 2394–2407. Baird, D. and Ulanowicz. R. E. (1989) Ecological Monographs 59, 329–364.

CollectionApply *Collection apply*

#### Description

Apply a function to every Community in a CommunityCollection. Works the same as lapply but returns a CommunityCollection rather than a list.

## Usage

```
CollectionApply(collection, f, ...)
```
## Arguments

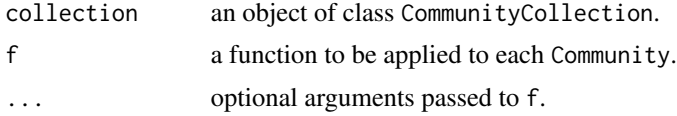

## Value

A new object of class CommunityCollection.

## Author(s)

Lawrence Hudson

## See Also

[CommunityCollection](#page-18-1), [lapply](#page-0-0)

## Examples

data(pHWebs)

```
# Remove isolated nodes from each community
CollectionCPS(pHWebs, 'FractionIsolatedNodes')
pHWebs.no.iso <- CollectionApply(pHWebs, RemoveIsolatedNodes)
CollectionCPS(pHWebs.no.iso, 'FractionIsolatedNodes')
```

```
# Remove cannibalistic links from each community
sapply(pHWebs, function(community) length(Cannibals(community)))
pHWebs.no.can <- CollectionApply(pHWebs, RemoveCannibalisticLinks)
sapply(pHWebs.no.can, function(community) length(Cannibals(community)))
```

```
# Order the nodes each community by body mass
head(CollectionNPS(pHWebs))
pHWebs.by.M <- CollectionApply(pHWebs, OrderCommunity, 'M')
head(CollectionNPS(pHWebs.by.M))
```
<span id="page-11-1"></span>CollectionCPS *Collection community properties*

#### Description

Returns a data. frame of first-class and computed properties of communities in a CommunityCollection.

#### Usage

CollectionCPS(collection, properties=NULL)

#### Arguments

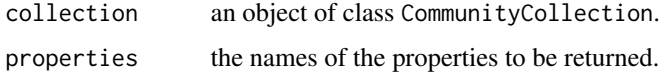

## Details

This function is named CollectionCPS for Collection Community PropertieS.

The properties argument is a vector whose entries are either names of first-class properties or names of functions which take as single required argument a [CommunityCollection](#page-18-1) and return a single value. If properties is NULL, all first-class properties are included in the returned data. frame.

<span id="page-11-0"></span>

## <span id="page-12-0"></span>CollectionNPS 13

## Value

A data.frame.

## Author(s)

Lawrence Hudson

## See Also

[CPS](#page-22-1), [CommunityPropertyNames](#page-20-1), [CommunityCollection](#page-18-1)

#### Examples

data(pHWebs) CollectionCPS(pHWebs) # pH and a computed property CollectionCPS(pHWebs, c('pH', 'NumberOfNodes')) # A shorter name for the 'NumberOfNodes' column CollectionCPS(pHWebs, c('pH', S='NumberOfNodes')) # A function that returns more than one value. Some pHWebs communities contain # nodes (detritus and the like) that do not have a category. These appear in # <unnamed>. CollectionCPS(pHWebs, 'SumBiomassByClass') # Prefix columns with 'B' CollectionCPS(pHWebs, c(B='SumBiomassByClass')) # Remove biomasses of NA CollectionCPS(pHWebs, list(B=list('SumBiomassByClass', na.rm=TRUE)))

<span id="page-12-1"></span>CollectionNPS *Collection node properties*

#### Description

Returns a data. frame of first-class and computed node properties of communities in a CommunityCollection.

#### Usage

```
CollectionNPS(collection, properties=NULL)
```
## Arguments

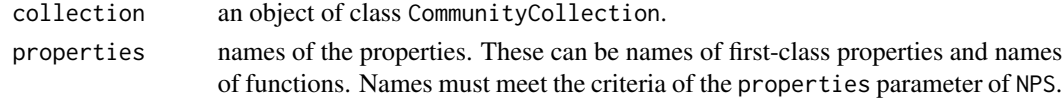

## <span id="page-13-0"></span>Details

This function is named CollectionNPS for Collection Node PropertieS. If properties is NULL, all first-class node properties are included in the returned data.frame.

## Value

A data.frame.

## Author(s)

Lawrence Hudson

## See Also

[NPS](#page-40-1), [CommunityCollection](#page-18-1)

#### Examples

```
data(pHWebs)
head(CollectionNPS(pHWebs), 10)
head(CollectionNPS(pHWebs, 'M'), 10)
# Biomass is a function
head(CollectionNPS(pHWebs, 'Biomass'), 10)
head(CollectionNPS(pHWebs, c(B='Biomass')), 10)
# Several first-class and computed properties
head(CollectionNPS(pHWebs, c('M', 'N', B='Biomass', 'TrophicSpecies',
                             TL='PreyAveragedTrophicLevel')), 10)
# Pass parameters to functions
head(CollectionNPS(pHWebs,
                   list(TS1='TrophicSpecies',
                        TS2=list('TrophicSpecies', include.isolated=FALSE),
                        Iso='IsIsolatedNode')), 10)
```
<span id="page-13-1"></span>CollectionTLPS *Collection trophic-link properties*

#### **Description**

Returns a data.frame of first-class and computed trophic-link properties of communities in a CommunityCollection.

#### Usage

CollectionTLPS(collection, node.properties=NULL, link.properties=NULL)

## <span id="page-14-0"></span>**Community** 15

#### Arguments

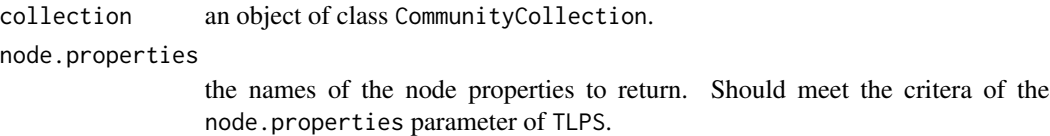

link.properties

the names of the trophic link properties to return. Should meet the critera of the link.properties parameter of TLPS.

#### Details

This function is named CollectionTLPS for Collection Trophic Link PropertieS. It returns a data.frame containing the columns 'resource' and 'consumer' and any requested node and trophic-link properties. If node.properties and link.properties are both NULL then all first-class trophic-link properties are included in the returned data.frame.

### Value

A data.frame.

#### Author(s)

Lawrence Hudson

### See Also

[TLPS](#page-93-1), [CommunityCollection](#page-18-1)

## Examples

data(pHWebs)

# Just community, resource and consumer head(CollectionTLPS(pHWebs), 10)

# The M of the resource and consumer in each link head(CollectionTLPS(pHWebs, node.properties='M'), 10)

<span id="page-14-1"></span>Community *Community*

#### Description

Creates and returns a new object that represents an ecological community.

16 Community

## Usage

```
Community(nodes, properties, trophic.links = NULL)
## S3 method for class 'Community'
print(x, \ldots)## S3 method for class 'Community'
plot(x, \ldots)## S3 method for class 'Community'
summary(object, ...)
```
## Arguments

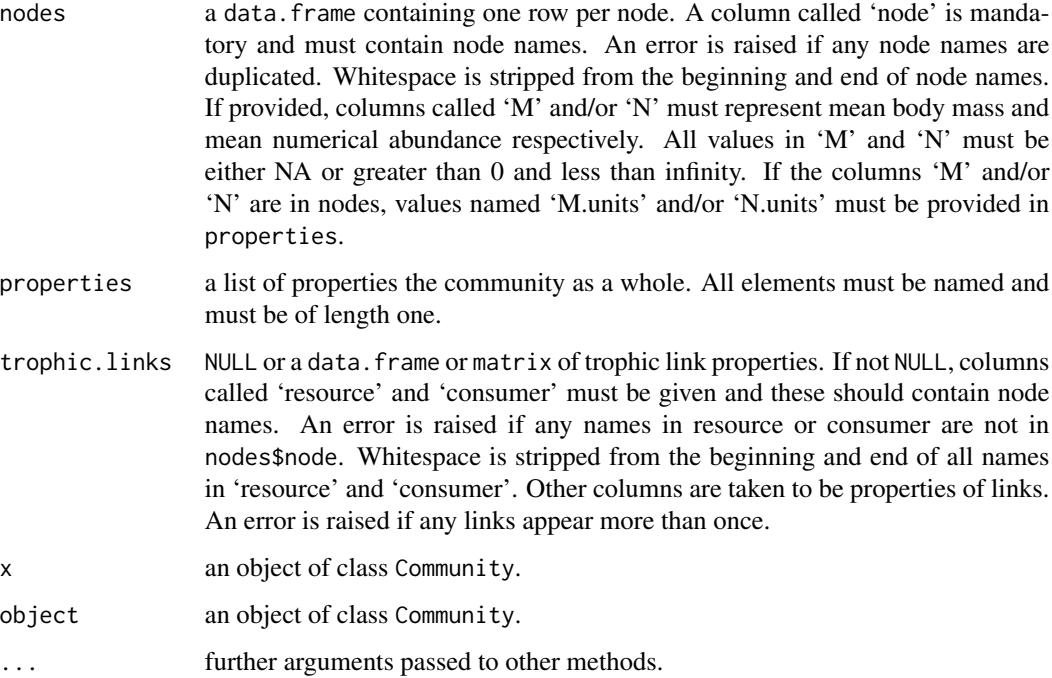

## Details

The most convenient way to import community data in to Cheddar is to put data in to CSV files and use the LoadCommunity function.

Many of Cheddar's plot and analysis functions make use of the 'category' node property by default, following previously-used metabolic groupings (Yodzis and Innes, 1992). The column nodes\$category is optional but, if given, it should contain one of 'producer', 'invertebrate', 'vert.ecto', 'vert.endo' or should be an empty string.

Community supports standard generic functions plot, print, and summary.

#### Value

A new object of class Community.

## **Community** 17

## Author(s)

Lawrence Hudson

## References

Yodzis, P. and Innes, S. (1992) Body size and resource-consumer dynamics. The American Naturalist 139, 1151–1175.

## See Also

[CPS](#page-22-1), [NPS](#page-40-1), [TLPS](#page-93-1), [LoadCommunity](#page-30-1) [SaveCommunity](#page-30-2)

```
data(TL84)
TL84
# Node properties
NPS(TL84)
# Trophic-link properties
TLPS(TL84)
# Eyeball the data
plot(TL84)
# A different plot function
PlotWebByLevel(TL84)
# Construct a new community.
# TL84.new is an exact copy of TL84
TL84.new <- Community(properties=CPS(TL84),
                      nodes=NPS(TL84),
                      trophic.links=TLPS(TL84))
identical(TL84, TL84.new)
# A copy of TL84 without trophic links
TL84.no.links <- Community(properties=CPS(TL84),
                           nodes=NPS(TL84))
NumberOfTrophicLinks(TL84.no.links)
# A community with 10 species and no properties
test <- Community(nodes=data.frame(node=paste('Species', 1:10)),
                  properties=list(title='Test community'))
test
NPS(test)
```

```
Community has property?
```
*Community has property?*

## Description

Functions that return whether or not a community has a particular property.

## Usage

```
HasM(community)
HasN(community)
HasTrophicLinks(community)
```
## Arguments

community an object of class Community.

## Value

A logical.

## Author(s)

Lawrence Hudson

## See Also

[Community](#page-14-1), [CPS](#page-22-1), [NPS](#page-40-1), [TLPS](#page-93-1)

```
# Tuesday Lake 1984 has all three
data(TL84)
HasM(TL84)
HasN(TL84)
HasTrophicLinks(TL84)
```

```
# Skipwith Pond has trophic links but not M or N
data(SkipwithPond)
HasM(SkipwithPond)
HasN(SkipwithPond)
HasTrophicLinks(SkipwithPond)
```
<span id="page-18-1"></span><span id="page-18-0"></span>CommunityCollection *Collections of communities*

### Description

Collections of communities

## Usage

```
CommunityCollection(communities)
## S3 method for class 'CommunityCollection'
print(x, \ldots)## S3 method for class 'CommunityCollection'
plot(x, ncol=min(length(x),5), by.col=TRUE,
     plot.fn=plot, ...)
## S3 method for class 'CommunityCollection'
summary(object, ...)
```
## Arguments

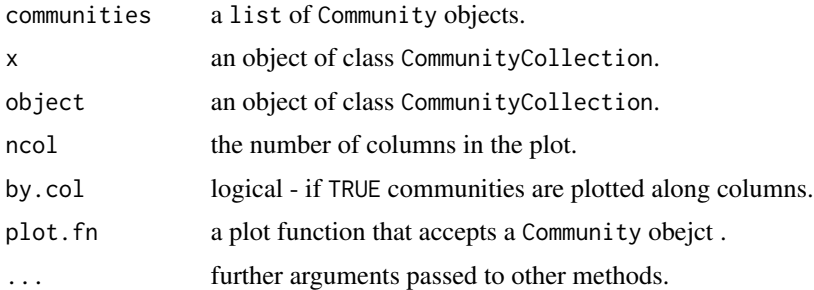

## Details

Constructs a new CommunityCollection from a list of existing Community objects. CommunityCollection is a subclass of list. CommunityCollection objects can not be modified directly.

An error is raised if any Community objects in communities share the same 'title' community property. An error is also raised if the Community objects in communities do not all have the same value of the community properties 'M.units' and 'N.units'. CommunityCollection places no restrictions on other properties. For example, all of the ten communities with the [pHWebs](#page-53-1) collection has a valid pH property but this is not enforced by CommunityCollection - it would be possible for a Community within a collection to not have a pH property, to have a pH of NA or even to have an invalid pH, for example a negative value.

CommunityCollection supports standard generic functions plot, print, subset and summary.

#### Value

A new object of class CommunityCollection.

#### Author(s)

Lawrence Hudson

#### See Also

[Community](#page-14-1), [CollectionCPS](#page-11-1) [CollectionNPS](#page-12-1) [CollectionTLPS](#page-13-1), [OrderCollection](#page-50-1), [subset.CommunityCollection](#page-88-1), [AggregateCommunitiesBy](#page-2-1), [AggregateCommunities](#page-2-2), [pHWebs](#page-53-1)

```
# 10 stream webs sampled over a wide pH gradient
data(pHWebs)
pHWebs
# Eyeball the webs
plot(pHWebs)
# Consistent axis limits
plot(pHWebs, xlim=c(-14,6), ylim=c(-3,13))
# Different plot function
plot(pHWebs, plot.fn=PlotWebByLevel, ylim=c(1,4.5))
# list-like operations
length(pHWebs)
sapply(pHWebs, 'NumberOfTrophicLinks')
pHWebs[['Broadstone']] # Access the Community
# A new CommunityCollection containing every other ph web
pHWebs[seq(1, 10, by=2)]
# A new CommunityCollection containing two webs
pHWebs[c('Old Lodge','Bere Stream')]
# CollectionCPS gets community properties
CollectionCPS(pHWebs) # Webs are sorted by increasing pH
# Order by decreasing pH
pHWebs.decreasing.pH <- OrderCollection(pHWebs, 'pH', decreasing=TRUE)
CollectionCPS(pHWebs.decreasing.pH)
# Order by name
pHWebs.name <- OrderCollection(pHWebs, 'title')
CollectionCPS(pHWebs.name, c('pH', 'NumberOfNodes'))
```

```
# The following will always be TRUE.
all(FALSE==duplicated(names(pHWebs)))
```
## <span id="page-20-0"></span>CommunityPropertyNames 21

# A new collection of the two Tuesday Lake communities data(TL84, TL86) BothTL <- CommunityCollection(list(TL84, TL86)) CollectionCPS(BothTL)

```
# You can't modify CommunityCollections
## Not run: pHWebs[1] <- 'silly'
```
<span id="page-20-1"></span>CommunityPropertyNames

*Names of community properties*

## Description

Returns a vector of names of community properties.

## Usage

CommunityPropertyNames(community)

## Arguments

community an object of class Community.

## Value

A vector of names of community properties.

#### Author(s)

Lawrence Hudson

## See Also

[Community](#page-14-1), [CP](#page-21-1), [CPS](#page-22-1)

```
data(TL84)
CommunityPropertyNames(TL84)
```
## Description

Returns a single community property or NA if property is not in CommunityPropertyNames.

## Usage

```
CP(community, property)
```
## Arguments

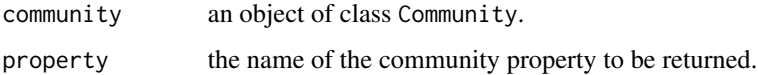

## Details

This function is named CP for Community Property.

## Value

A single community property.

## Author(s)

Lawrence Hudson

## See Also

[Community](#page-14-1), [CPS](#page-22-1), [CommunityPropertyNames](#page-20-1)

```
data(TL84)
CP(TL84, 'title')
CP(TL84, 'lat')
CP(TL84, 'M.units')
# Returns a vector of NA
CP(TL84, 'not a property')
```
<span id="page-21-1"></span><span id="page-21-0"></span>

<span id="page-22-1"></span><span id="page-22-0"></span>CPS *Community properties*

## Description

Returns a list of first-class and computed community properties.

## Usage

```
CPS(community, properties = NULL)
```
## Arguments

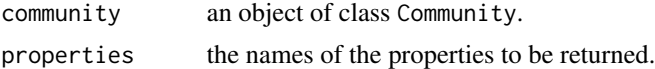

## Details

This function is named CPS for Community PropertieS. If properties is NULL, all properties are returned. If properties is not NULL then a list containing that subset of community properties is returned. Elements will be NA for values of property not in CommunityPropertyNames.

## Value

A list.

## Author(s)

Lawrence Hudson

#### See Also

[Community](#page-14-1), [CP](#page-21-1), [CommunityPropertyNames](#page-20-1)

## Examples

data(TL84)

# All properties CPS(TL84)

# Just lat and long CPS(TL84, c('lat', 'long'))

# lat and long and number of nodes CPS(TL84, c('lat', 'long', 'NumberOfNodes'))

# lat and long and number of nodes, renamed CPS(TL84, c('lat', 'long', S='NumberOfNodes'))

```
# 'not a property' is NA
CPS(TL84, c('lat', 'long', S='NumberOfNodes', 'not a property'))
```
<span id="page-23-1"></span>Degree *Node degree*

#### <span id="page-23-2"></span>Description

The number of trophic links in to and out of nodes in a Community.

#### Usage

```
Degree(community)
InDegree(community)
TrophicGenerality(community)
NumberOfResources(community)
OutDegree(community)
TrophicVulnerability(community)
NumberOfConsumers(community)
```

```
NormalisedTrophicGenerality(community)
NormalisedTrophicVulnerability(community)
```
#### Arguments

community an object of class Community.

## Details

InDegree and OutDegree return the number of trophic links in-to and out-of each node. Degree returns InDegree + OutDegree. TrophicGenerality and NumberOfResources are synonyms for InDegree. TrophicVulnerability and NumberOfResources are synonyms for OutDegree.

NormalisedTrophicGenerality and NormalisedTrophicVulnerability return the containing the number of resources and consumer of each node, normalised with respect to LinkageDensity. The mean of the values returned by both NormalisedTrophicGenerality and NormalisedTrophicVulnerability is 1, making their standard deviations comparable across different food webs.

## Value

A vector of length NumberOfNodes.

#### Author(s)

Lawrence Hudson

<span id="page-23-0"></span>

## <span id="page-24-0"></span>DegreeDistribution 25

## References

Williams, R.J. and Martinez, N.D. (2000) Simple rules yield complex food webs. Nature 404, 180–183.

## See Also

[Community](#page-14-1), [NumberOfNodes](#page-41-1), [LinkageDensity](#page-42-2), [DirectedConnectance](#page-42-2), [DegreeDistribution](#page-24-1)

#### Examples

data(TL84)

```
d <- Degree(TL84)
i <- InDegree(TL84)
o <- OutDegree(TL84)
# This equality is always TRUE for all food webs
all(d == i+o)ntg <- NormalisedTrophicGenerality(TL84)
mean(ntg) # Equals 1
ntv <- NormalisedTrophicVulnerability(TL84)
mean(ntv) # Equals 1
```
<span id="page-24-1"></span>DegreeDistribution *Node degree distribution*

## Description

Node degree distribution.

#### Usage

```
DegreeDistribution(community, cumulative=FALSE)
```
#### Arguments

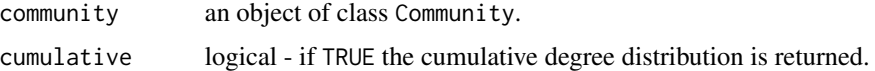

## Details

Returns a vector of proportions of nodes with 0:max(Degree(community)) trophic links.

## Value

A vector of numbers.

#### Author(s)

Lawrence Hudson

## See Also

[Degree](#page-23-1), [PlotDegreeDistribution](#page-61-1)

## Examples

```
data(TL84)
DegreeDistribution(TL84)
DegreeDistribution(TL84, cumulative=TRUE)
```
Intervality *Food web Intervality*

## Description

Functions for computing the sum diet/consumer gaps of each species in a Community and for minimising the sum diet/consumer gaps using a simulated annealing learning method.

## Usage

SumDietGaps(community) SumConsumerGaps(community)

```
MinimiseSumDietGaps(community, T.start = 10, T.stop = 0.1, c = 0.9,
                    swaps.per.T = 1000, trace.anneal = FALSE, n = 1,
                    best = TRUE)
MinimiseSumConsumerGaps(community, T.start = 10, T.stop = 0.1, c = 0.9,
                        swaps.per.T = 1000, trace.anneal = FALSE, n = 1,
                    best = TRUE)
```
#### Arguments

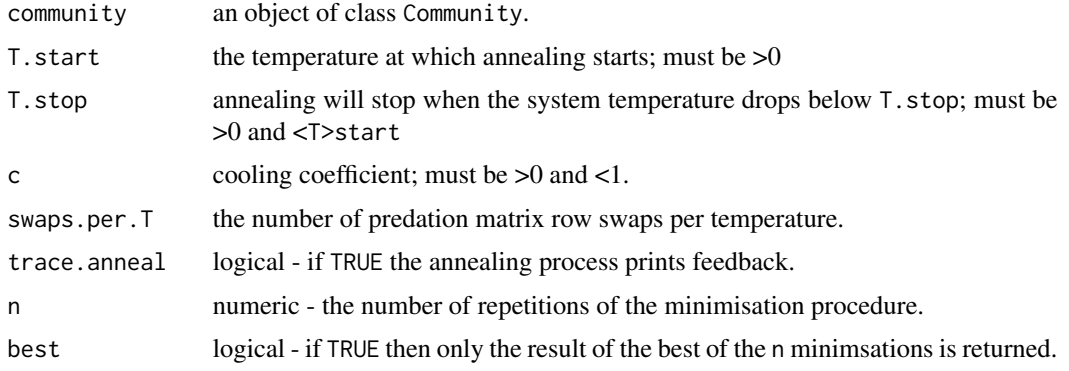

<span id="page-25-0"></span>

#### Intervality 27

## Details

SumDietGaps and SumConsumerGaps return the total number of gaps in each species' diet (Stouffer et al 2006) and each species' consumers (Zook et al 2011) respectively.

MinimiseSumDietGaps and MinimiseSumConsumerGaps use the simulated annealing learning method described by Stouffer et al (2006) to minimise either SumDietGaps or SumConsumerGaps. Simulated annealing learning is a stochastic method so several optimisations might be required to find the global minimum. Use a value of n greater than 1 to perform several optimisations.

## Value

For SumDietGaps and SumConsumerGaps, a single number. For the two minimisation functions, if n is 1 or best is TRUE, a list containing the values

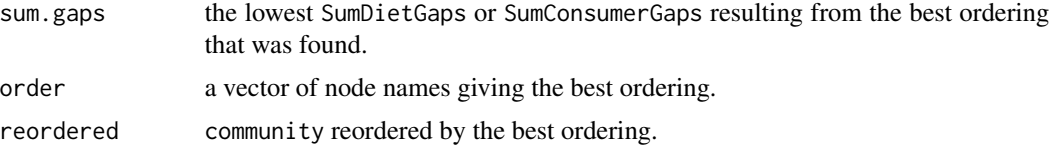

If n is greater than 1 and best is FALSE then a list of n lists, each list containing the above three values, sorted by increasing sum.gaps.

#### Author(s)

Lawrence Hudson

#### References

Stouffer, D.B. and Camacho, J. and Amaral, L.A.N. (2006) Proceedings of the National Academy of Sciences of the United States of America 103, 50, 19015–19020.

Zook, A.E. and Eklof, A. and Jacob, U. and Allesina, S. (2011) Journal of Theoretical Biology 271, 1 106–113.

#### See Also

[Community](#page-14-1), [OrderCommunity](#page-51-1), [PredationMatrix](#page-71-1), [PlotPredationMatrix](#page-64-1)

## Examples

```
data(TL84)
# Perform 5 independent optimisations
res <- MinimiseSumDietGaps(TL84, n=5)
```
# Compare the original, ordered by body mass and minimised predation matrices par(mfrow=c(1,3)) PlotPredationMatrix(TL84, main=paste('Sum diet gap', SumDietGaps(TL84))) TL84.by.M <- OrderCommunity(TL84, 'M') PlotPredationMatrix(TL84.by.M, main=paste('Sum diet gap', SumDietGaps(TL84.by.M))) PlotPredationMatrix(res\$reordered, main=paste('Sum diet gap', res\$sum.gaps))

```
# The same comparison but retaining the original column ordering
par(mfrow=c(1,3))
PlotPredationMatrix(TL84)
PlotPredationMatrix(TL84, resource.order=NP(TL84.by.M, 'node'))
PlotPredationMatrix(TL84, resource.order=res$order)
```
IsCannibal *Cannibalistic nodes*

#### Description

Nodes that consume themselves in the food web.

#### Usage

IsCannibal(community) Cannibals(community) FractionCannibalistic(community)

## Arguments

community an object of class Community.

#### Details

IsCannibal returns a vector of logical of length NumberOfNodes; values are TRUE for nodes consume themselves. Cannibals returns the names of nodes for which IsCannibals returns TRUE. FractionCannibalistic returns the proportion of nodes for which IsCannibal returns TRUE

## Value

Either a logical vector of length NumberOfNodes or a vector of names.

#### Author(s)

Lawrence Hudson

## See Also

[RemoveCannibalisticLinks](#page-78-1), [NumberOfNodes](#page-41-1), [PredationMatrix](#page-71-1), [Degree](#page-23-1), [InDegree](#page-23-2), [OutDegree](#page-23-2), [ResourcesByNode](#page-82-1), [ConsumersByNode](#page-82-2), [ResourcesOfNodes](#page-82-2), [ConsumersOfNodes](#page-82-2)

```
data(TL84)
```

```
IsCannibal(TL84)
Cannibals(TL84)
FractionCannibalistic(TL84)
```
<span id="page-27-0"></span>

<span id="page-28-0"></span>LinearRegressionByClass

*Linear regression by class*

## Description

Fit linear regressions to node data by class.

#### Usage

LinearRegressionByClass(community, X, Y, class)

## Arguments

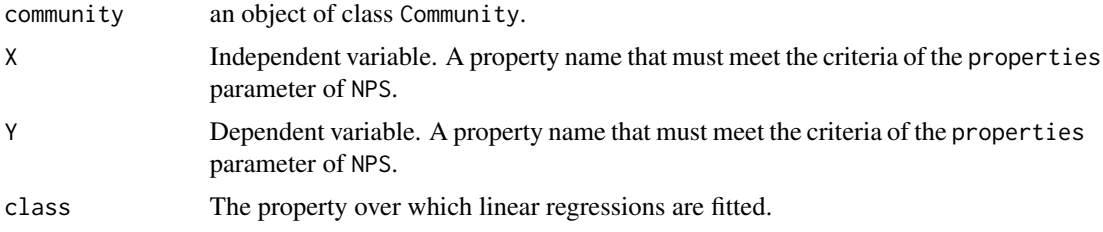

## Details

A linear model is fitted through all data points and through each subset of the data given by class. A list of lm objects is returned. The list will contain NULL if it is not possible to fit a linear regression to that class; this will happen for classes that contain just a single node or that contain all or all but one nodes where X and/or Y is NA.

## Value

A list of lm objects.

## Author(s)

Lawrence Hudson

#### See Also

[Community](#page-14-1), [ApplyByClass](#page-4-1), [NPS](#page-40-1), [NvMLinearRegressions](#page-44-1), [lm](#page-0-0)

## Examples

data(TL84)

```
# Regressions fitted to log10(Biomass) versus log10(M) data.
models <- LinearRegressionByClass(TL84, 'Log10M', 'Log10Biomass',
                                  'category')
```

```
# 'all', 'producer', 'invertebrate', 'vert.ecto'
names(models)
# Extract slopes and intercepts
sapply(models, coef)
```
LoadCollection *Loading and saving CommunityCollection objects*

## Description

LoadCollection and SaveCollection are functions for loading and saving CommunityCollection objects to text files.

## Usage

```
LoadCollection(dir, ...)
SaveCollection(collection, dir, ...)
```
#### Arguments

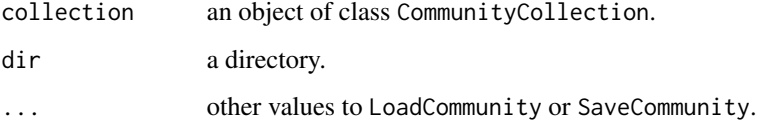

## Details

The Community objects in collection are saved to a directory named communities inside dir. The order of the collection is not saved. Any existing data in dir is ignored.

## Value

LoadCollection returns a new CommunityCollection.

## Author(s)

Lawrence Hudson

## See Also

[CommunityCollection](#page-18-1), [OrderCollection](#page-50-1), [LoadCommunity](#page-30-1), [SaveCommunity](#page-30-2)

#### <span id="page-30-0"></span>LoadCommunity 31

#### Examples

```
data(pHWebs)
temp.path <- tempfile()
SaveCollection(pHWebs, temp.path)
pHWebs.loaded <- LoadCollection(temp.path)
pHWebs.loaded <- OrderCollection(pHWebs.loaded, 'pH')
unlink(temp.path, recursive=TRUE)
identical(pHWebs, pHWebs.loaded) # TRUE
```
<span id="page-30-1"></span>LoadCommunity *Loading and saving Community objects*

## <span id="page-30-2"></span>Description

LoadCommunity and SaveCommunity are functions for loading and saving Community objects to CSV files.

#### Usage

```
LoadCommunity(dir, fn='read.csv', ...)
SaveCommunity(community, dir, fn='write.csv', na='', ...)
```
#### Arguments

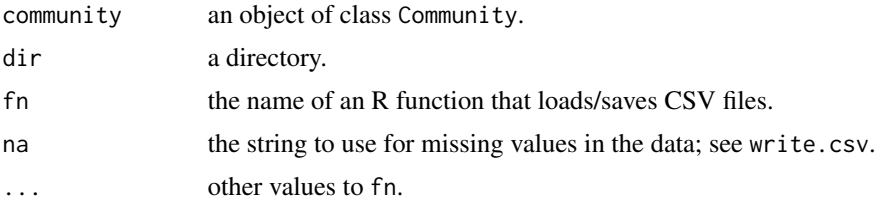

## Details

Data are stored in CSV (Comma-Separated Value) files in dir. Properties of any aspect of the community (nodes, links or the whole community) can be added simply by adding columns to the relevant CSV file. The data-quality checks defined by Community are applied by LoadCommunity. The fn and dots arguments can be used to read/write files in a range of formats.

properties.csv defines items applicable to the community as a whole, such as sampling date, lat & long or altitude and environmental variables such as temperature or pH. This file must contain a column called 'title'.

nodes.csv should contain the list of nodes and together with any associated properties such as mean body mass, mean numerical abundance and classification. This file must contain a column called 'node' that must contain node names. Many of Cheddar's plot and analysis functions make use of the 'category' node property by default, following previously-used metabolic groupings (Yodzis & Innes, 1992). The 'category' column of nodes.csv is optional but, if given, it should contain one of 'producer', 'invertebrate', 'vert.ecto', 'vert.endo' or should be an empty string.

trophic.links.csv is optional. It defines trophic links in columns 'resource' and 'consumer', which should be names of nodes. Properties of trophic links such as evidence for the presence of the link (e.g. empirically observed or inferred from literature) can be added to this file.

#### Value

LoadCommunity returns a new Community.

#### Author(s)

Lawrence Hudson

## References

Yodzis, P. and Innes, S. (1992) Body size and resource-consumer dynamics. The American Naturalist 139, 1151–1175.

## See Also

[Community](#page-14-1), [read.csv](#page-0-0), [write.csv](#page-0-0)

## Examples

```
data(TL84)
temp.path <- tempfile()
SaveCommunity(TL84, temp.path)
TL84.loaded <- LoadCommunity(temp.path)
unlink(temp.path, recursive=TRUE)
identical(TL84, TL84.loaded) # TRUE
```
<span id="page-31-1"></span>LumpNodes *Lump nodes*

## Description

A function that lumps together nodes in a Community.

## Usage

```
LumpNodes(community,
          lump,
          title = NULL,
          weight.by = 'N')
```
<span id="page-31-0"></span>

## LumpNodes 33

#### **Arguments**

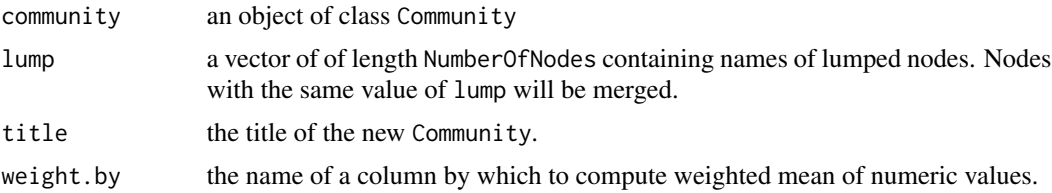

## Details

If weight.by is not NULL and it is the name of a node property, it is used to compute weighted means of all the other numeric node properties. The arithmetic mean of weight.by is computed. If weight.by is NULL or is not the name of a node property, the arithmetic mean is computed for each numeric node property. Node properties that are characters or logicals are aggregated by joining unique values with a ','. Empty character strings are ignored.

#### Value

A new object of class Community.

#### Author(s)

Lawrence Hudson

## See Also

[LumpTrophicSpecies](#page-33-1), [IsIsolatedNode](#page-35-1), [IsolatedNodes](#page-35-1), [NPS](#page-40-1), [weighted.mean](#page-0-0)

```
data(TL84)
# Lump together isolated nodes in TL84
length(which(IsIsolatedNode(TL84))) # 6 isolated species
IsolatedNodes(TL84) # Names of isolated nodes
lump <- NP(TL84, 'node') # Existing node names
# Give isolated nodes the same lump value
lump[IsolatedNodes(TL84)] <- 'Isolated nodes lumped together'
TL84.lumped <- LumpNodes(TL84, lump)
NumberOfNodes(TL84) # 56 nodes in unlumped web
NumberOfNodes(TL84.lumped) # 51 nodes in lumped web
IsolatedNodes(TL84.lumped) # A single node
# This trivial example shows that no nodes are lumped if values in lump are
# unique to each node
lump <- NP(TL84, 'node')
```

```
identical(TL84, LumpNodes(TL84, lump, title=CP(TL84, 'title')))
# Ythan Estuary contains two species that are split in to adult and
# juvenile forms. The example below lumps these in to single species.
data(YthanEstuary)
# The names of nodes in YthanEstuary
lump <- NP(YthanEstuary, 'node')
# European flounder:
# "Platichthys flesus" and "Platichthys flesus (juvenile)"
# Lump these in to one node
lump["Platichthys flesus (juvenile)"==lump] <- "Platichthys flesus"
# Common eider:
# "Somateria mollissima" and "Somateria mollissima (juvenile)"
# Lump these in to one node
lump["Somateria mollissima (juvenile)"==lump] <- "Somateria mollissima"
YthanEstuary.lumped <- LumpNodes(YthanEstuary, lump)
# Examine the computed means for Somateria mollissima
# Arithmetic mean of N is 2592
NP(YthanEstuary.lumped, 'N')['Somateria mollissima']
mean(NP(YthanEstuary, 'N')[c("Somateria mollissima (juvenile)",
                             "Somateria mollissima")])
# N-weighted mean of M is 1637.018
NP(YthanEstuary.lumped, 'M')['Somateria mollissima']
weighted.mean(NP(YthanEstuary, 'M')[c("Somateria mollissima (juvenile)",
                                    "Somateria mollissima")],
              NP(YthanEstuary, 'N')[c("Somateria mollissima (juvenile)",
                                    "Somateria mollissima")], )
# Plot the original community and the community with lumped nodes
par(mfrow=c(1,2))
plot(YthanEstuary, highlight.nodes=c("Platichthys flesus",
                                     "Platichthys flesus (juvenile)",
                                     "Somateria mollissima",
                                     "Somateria mollissima (juvenile)"))
plot(YthanEstuary.lumped, highlight.nodes=c("Platichthys flesus",
                                            "Somateria mollissima"))
```
<span id="page-33-1"></span>LumpTrophicSpecies *Lump trophic species*

## Description

Lump trophic species.

<span id="page-33-0"></span>

## LumpTrophicSpecies 35

#### Usage

```
LumpTrophicSpecies(community, include.isolated=TRUE, title=NULL, ...)
```
#### **Arguments**

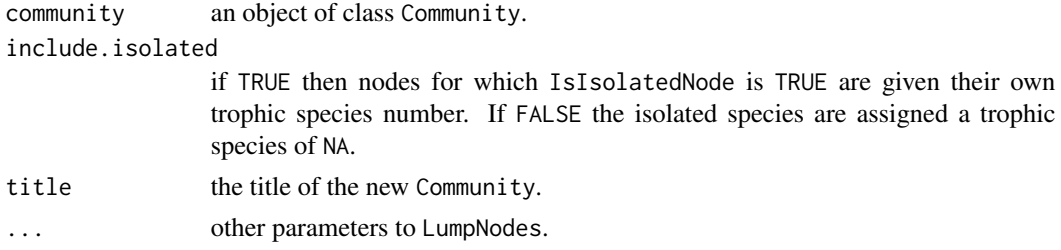

## Details

Aggregates nodes that share identical sets of prey and predators.

## Value

A Community.

#### Author(s)

Lawrence Hudson

## References

Briand, F and Cohen, J.E. 1984 Community food webs have scale-invariant structure Nature 307, 264–267.

Jonsson, T. and Cohen, J.E. and Carpenter, S. R. 2005 Food webs, body size, and species abundance in ecological community description. Advances in Ecological Research 36, 1–84.

Pimm, S.L. and Lawton, J.H. and Cohen, J.E. 1991 Food web patterns and their consequences Nature 350, 669–674.

Williams, R.J. and Martinez, N.D. 2000 Simple rules yield complex food webs 404, 180–183.

## See Also

[TrophicSpecies](#page-101-1), [LumpNodes](#page-31-1), [IsIsolatedNode](#page-35-1)

```
data(TL84)
NumberOfNodes(TL84)
TL84.lumped <- LumpTrophicSpecies(TL84)
length(unique(TrophicSpecies(TL84))) # 22 trophic species in TL84...
NumberOfNodes(TL84.lumped) # ... and 22 nodes in the lumped web
```
<span id="page-35-0"></span>

#### Description

The control and drought treatments from one of the four replicates from a long-running study of the effects of drought on community structure.

Taxonomic classification provided by Mark Ledger.

## Format

CommunityCollection.

#### Source

Ledger et al, 2011; Ledger et al, 2012; Woodward et al 2012.

#### References

Ledger, M.E. and Edwards, F.K. and Brown, L.E. and Milner, A.M. and Woodward, G. (2011) Impact of simulated drought on ecosystem biomass production: an experimental test in stream mesocosms. Global Change Biology 17, 7, 2288–2297.

Ledger, M.E., and Brown, L.E., and Edwards, F.K. and Milner, A.M. and Woodward, G. (2012) Drought alters the structure and functioning of complex food webs. Nature Climate Change 2, 9,  $1-5.$ 

Woodward, G. and Brown, L.E and Edwards, F. and Hudson, L.N. and Milner, A.M. and Reuman, D.C. and Mark E.L. (2012) Climate change impacts in multispecies systems: drought alters food web size-structure in a field experiment. Philosophical Transactions of the Royal Society B: Biological Sciences.

Node connectivity *Node connectivity*

## <span id="page-35-1"></span>Description

Functions that report the connectivity of nodes in a food web.

## Usage

```
IsBasalNode(community)
IsTopLevelNode(community)
IsIntermediateNode(community)
IsIsolatedNode(community)
IsConnectedNode(community)
IsNonBasalNode(community)
```
## Node connectivity 37

IsNonTopLevelNode(community)

```
BasalNodes(community)
TopLevelNodes(community)
IntermediateNodes(community)
IsolatedNodes(community)
ConnectedNodes(community)
NonTopLevelNodes(community)
NonBasalNodes(community)
```

```
FractionBasalNodes(community)
FractionIntermediateNodes(community)
FractionTopLevelNodes(community)
FractionIsolatedNodes(community)
FractionNonBasalNodes(community)
FractionConnectedNodes(community)
FractionNonTopLevelNodes(community)
```
#### Arguments

community an object of class Community.

#### Details

Each node in a community is defined as:

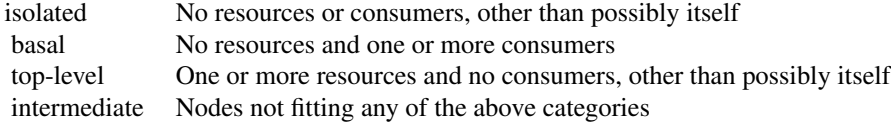

These definitions allow the following additional definitions:

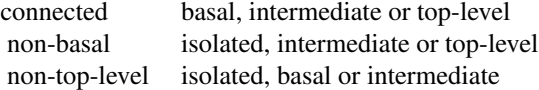

For each of the above seven definitions, 'X', there are three functions: IsX, X and FractionX. The first returns a vector of logical of length NumberOfNodes; values are TRUE for nodes that fit the definition of 'X'. The second returns the names of nodes for which IsX returns TRUE. The third returns the proportion of nodes in the community that fit the definition of 'X'.

# Value

Either a logical vector of length NumberOfNodes or a vector of names.

#### Author(s)

Lawrence Hudson

# See Also

[NumberOfNodes](#page-41-0), [Cannibals](#page-27-0), [IsCannibal](#page-27-1), [NumberOfTrophicLinks](#page-42-0), [PredationMatrix](#page-71-0), [Degree](#page-23-0), [InDegree](#page-23-1), [OutDegree](#page-23-1), [ResourcesByNode](#page-82-0), [ConsumersByNode](#page-82-1), [ResourcesOfNodes](#page-82-1), [ConsumersOfNodes](#page-82-1)

## Examples

```
data(TL84)
```

```
# Assemble a table of node connectivity. Only one of each of the following
# four properties is TRUE for each node.
connectivity <- NPS(TL84, c('IsBasalNode', 'IsIsolatedNode',
                            'IsIntermediateNode', 'IsTopLevelNode'))
connectivity
# Each row sums to 1, confirming that exactly one of the columns in each row
# is TRUE.
all(1==rowSums(connectivity))
# These summations are 1
sum(FractionBasalNodes(TL84),
   FractionIntermediateNodes(TL84),
   FractionTopLevelNodes(TL84),
   FractionIsolatedNodes(TL84))
sum(FractionConnectedNodes(TL84),
   FractionIsolatedNodes(TL84))
sum(FractionBasalNodes(TL84),
   FractionNonBasalNodes(TL84))
sum(FractionTopLevelNodes(TL84),
   FractionNonTopLevelNodes(TL84))
```
NodeNameIndices *Node name indices*

#### Description

Node name indices.

#### Usage

NodeNameIndices(community, nodes)

#### Arguments

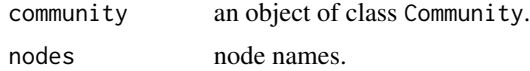

# NodePropertyNames 39

# Details

Returns integer indices of names in nodes.

#### Value

A vector of integers

## Author(s)

Lawrence Hudson

# See Also

[Community](#page-14-0)

## Examples

data(TL84)

NodeNameIndices(TL84, 'Umbra limi') NodeNameIndices(TL84, c('Nostoc sp.','Umbra limi'))

NodePropertyNames *A vector of names of node properties*

# Description

Returns a vector of names of node properties.

# Usage

NodePropertyNames(community)

# Arguments

community an object of class Community.

# Value

A vector of the names of node properties.

#### Author(s)

Lawrence Hudson

## See Also

[NP](#page-39-0), [NPS](#page-40-0)

## Examples

```
data(TL84)
NodePropertyNames(TL84)
```
<span id="page-39-0"></span>

# NP *Single node properties*

# Description

Returns a node property.

#### Usage

NP(community, property)

# Arguments

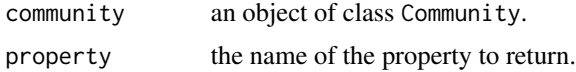

# Details

This function is named NP for Node Property. It returns a vector containing the value of property for every node. The returned vector is named by node. If the name is not a property, a vector of NA is returned.

# Value

A vector of length NumberOfNodes.

#### Author(s)

Lawrence Hudson

# See Also

[NPS](#page-40-0), [NumberOfNodes](#page-41-0)

# Examples

```
data(TL84)
NP(TL84, 'M')
# Returns a vector of NA
NP(TL84, 'not a property')
```
<span id="page-40-0"></span>

## Description

Returns a data. frame of first-class and computed node properties.

## Usage

NPS(community, properties = NULL)

#### Arguments

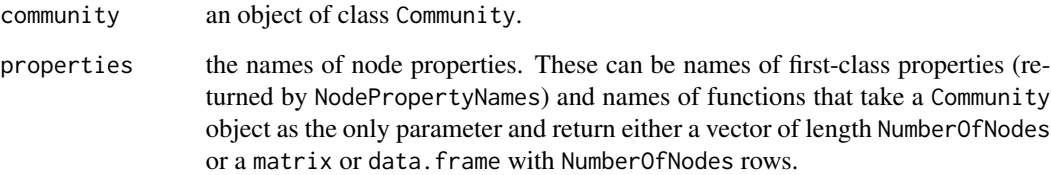

#### Details

This function is named NPS for Node Properties. It returns a data.frame containing the column 'node' and any requested properties. If properties is NULL, all first-class node properties are included in the returned data.frame.

properties should be either a vector or a list that contains either names of first class properties, names of functions that take only a community or lists in which the first element is the name of a function that takes a community and subsequent elements are named arguments to that function. Names of properties are column names in the returned data.frame.

#### Value

A data.frame with NumberOfNodes rows.

# Author(s)

Lawrence Hudson

## See Also

[NP](#page-39-0), [NumberOfNodes](#page-41-0)

## Examples

```
data(TL84)
NPS(TL84)
NPS(TL84, 'M')
# Biomass is a function
NPS(TL84, 'Biomass')
NPS(TL84, c(B='Biomass'))
# Several first-class and computed properties
NPS(TL84, c('M', 'N', B='Biomass', 'TrophicSpecies',
            TL='PreyAveragedTrophicLevel'))
# Pass parameters to functions
NPS(TL84, list(TS1='TrophicSpecies',
               TS2=list('TrophicSpecies', include.isolated=FALSE),
               Iso='IsIsolatedNode'))
```
<span id="page-41-0"></span>NumberOfNodes *Number of nodes*

# **Description**

Functions that return the number of nodes in the community.

#### Usage

```
NumberOfNodes(community)
NumberOfNodesByClass(community, class)
FractionOfNodesByClass(community, class)
```
#### Arguments

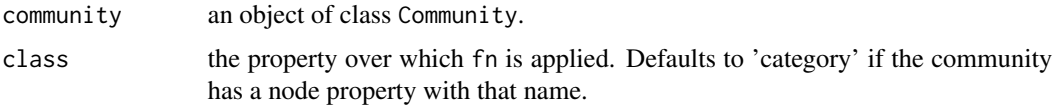

# Value

NumberOfNodes returns a single number. NumberOfNodesByClass and FractionOfNodesByClass both return a value for each class.

# Author(s)

Lawrence Hudson

# NumberOfTrophicLinks 43

## See Also

[Community](#page-14-0), [NPS](#page-40-0)

#### Examples

```
data(TL84)
NumberOfNodes(TL84)
NumberOfNodesByClass(TL84)
FractionOfNodesByClass(TL84)
```
<span id="page-42-0"></span>NumberOfTrophicLinks *Number of trophic links*

## Description

The number of trophic links in Community.

#### Usage

```
NumberOfTrophicLinks(community)
LinkageDensity(community)
DirectedConnectance(community)
```
## Arguments

community an object of class Community.

# Details

NumberOfTrophicLinks returns the total number of links in the web, including cannibalistic links.

LinkageDensity returns the NumberOfTrophicLinks / NumberOfNodes, including cannibalistic links and isolated nodes.

DirectedConnectance returns NumberOfTrophicLinks / NumberOfNodes^2, including cannibalistic links and isolated nodes.

## Value

A single number.

# Author(s)

Lawrence Hudson

#### References

Martinez, N. D. 1991 Artifacts or attributes? Effects of resolution on the Little Rock Lake food web. Ecological Monographs 61, 367–392.

## See Also

[NumberOfNodes](#page-41-0)

#### Examples

data(TL84)

```
NumberOfTrophicLinks(TL84)
LinkageDensity(TL84)
DirectedConnectance(TL84)
```
NvMConvexHull *NvMConvexHull*

# Description

Compute the convex hull around log-transformed \$N\$ versus \$M\$ data.

# Usage

```
NvMConvexHull(community)
```
#### Arguments

community an object of class Community.

#### Details

Returns the points and area of the minimum convex hull (a polygon in log10-transformed numerical abundance versus log10-transformed body mass space) that bounds all the species within the community.

# Value

A list containing the values

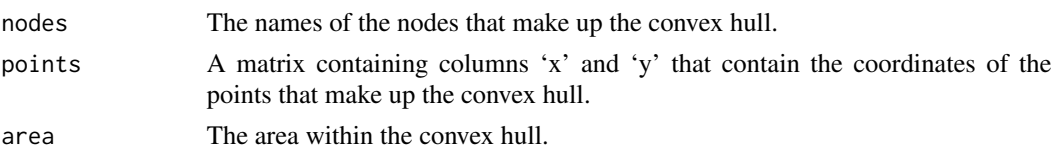

#### Author(s)

Lawrence Hudson

#### References

Leaper, R. and Raffaelli, D. (1999) Defining the abundance body-size constraint space: data from a real food web. Ecology Letters 2, 3, 191–199.

## See Also

[Community](#page-14-0), [PlotNvM](#page-57-0), [chull](#page-0-0)

# Examples

```
data(TL84)
```
# Compute convex hull convex.hull <- NvMConvexHull(TL84)

# The nodes that form the hull convex.hull\$nodes

# The area of the hull convex.hull\$area

```
# Plot the hull in red around the nodes
PlotNvM(TL84)
polygon(convex.hull$points, lwd=2, border='red')
```
<span id="page-44-0"></span>NvMLinearRegressions *NvMLinearRegressions*

## Description

Creation and analysis of linear regressions fitted to log10- transformed numerical abundance versus log10-transformed body mass.

#### Usage

```
NvMLinearRegressions(community, class)
```
NvMSlope(community) NvMIntercept(community) NvMSlopeAndIntercept(community)

```
NvMSlopeByClass(community, class)
NvMInterceptByClass(community, class)
NvMSlopeAndInterceptByClass(community, class)
```
## Arguments

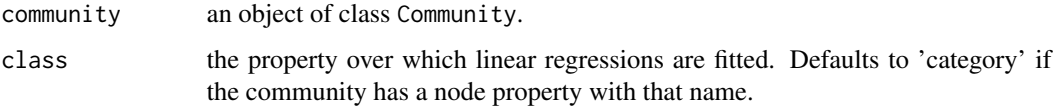

Value

NvMLinearRegressions returns a list of lm objects, one for each class and one fitted to all data. The list will contain NULL if it is not possible to fit a linear regression to that class; this will happen for classes that contain just a single node or that contain all or all but one nodes where X and/or Y is NA.

NvMSlope, NvMIntercept and NvMSlopeAndIntercept return the slope, intercept and both, respectively, of a single linear regression fitted to all data. NvMSlopeByClass, NvMInterceptByClass and NvMSlopeAndInterceptByClass return the slope, intercept and both, respectively, of linear regressions fitteed to each class and one to all data. For classes where it is not possible to fit a linear regression (for the reasons given above), NvMSlopeByClass, NvMInterceptByClass and NvMSlopeAndInterceptByClass will return NA.

#### Author(s)

Lawrence Hudson

#### See Also

[Community](#page-14-0), [CommunityCollection](#page-18-0) [ApplyByClass](#page-4-0)

## Examples

```
data(TL84)
models <- NvMLinearRegressions(TL84)
# 'all', 'producer', 'invertebrate', 'vert.ecto'
names(models)
# Extract slopes and intercepts
sapply(models, coef)
# Slopes and intercepts through all data for each web in the pHWebs
# collection
data(pHWebs)
CollectionCPS(pHWebs, properties=c('NvMSlope'))
CollectionCPS(pHWebs, properties=c('NvMIntercept'))
CollectionCPS(pHWebs, properties=c('NvMSlopeAndIntercept'))
```
# Slopes and intercepts through each category for each web in pHWebs CollectionCPS(pHWebs, properties=c('NvMSlopeAndInterceptByClass'))

#### <span id="page-45-0"></span>NvMTriTrophicStatistics

*N-versus-M tri-trophic statistics*

# Description

Tri-trophic statistics.

#### Usage

```
NvMTriTrophicStatistics(community)
```
#### Arguments

community an object of class Community.

#### Details

Tri-trophic statistics as described by Cohen et al 2009 PNAS.

## Value

A list containing

links a data.frame. three.node.chains a data.frame.

trophic.chains a data.frame.

#### Author(s)

Lawrence Hudson

#### References

Cohen, J.E. and Schittler, D.N. and Raffaelli, D.G. and Reuman, D.C. (2009) Food webs are more than the sum of their tritrophic parts. Proceedings of the National Academy of Sciences of the United States of America 106, 52, 22335–22340.

#### See Also

[TLPS](#page-93-0), [ThreeNodeChains](#page-90-0), [TrophicChains](#page-94-0), [PlotAuppervAlower](#page-53-0), [NvMTriTrophicTable](#page-47-0)

# Examples

```
data(TL84)
tts <- NvMTriTrophicStatistics(TL84)
nrow(tts$links)
head(tts$links)
```

```
nrow(tts$three.node.chains)
head(tts$three.node.chains)
```

```
nrow(tts$trophic.chains)
head(tts$trophic.chains)
```
<span id="page-47-0"></span>NvMTriTrophicTable *N-versus-M tri-trophic statistics*

# Description

Tri-trophic statistics.

#### Usage

NvMTriTrophicTable(collection)

# Arguments

collection an object of class CommunityCollection.

# Details

Returns a data.frame that contains the same statistics presented in Table 1 on Cohen et al 2009 PNAS. The function removes nodes lacking body mass (M) and/or numerical abundance (N), cannibalistic links and isolated nodes from each community. The last eight rows of the table contain four network statistics both with and without these removals.

#### Value

A data.frame with a column per community and the rows

Mean link length

Mean L upper Mean L lower 2 x mean link length

Mean 2-span Mean L upper + L lower

2 x mean link length / mean 2-span

Mean L upper + L lower/ mean 2-span

Mean count chain length

Mean count chain length x mean link length

Community span Mean count chain length x mean link length / community span

# NvMTriTrophicTable 49

Mean sum chain lengths

Mean chain span Mean chain span / community span

Mean sum chain lengths / mean chain span

Mean sum chain lengths / community span

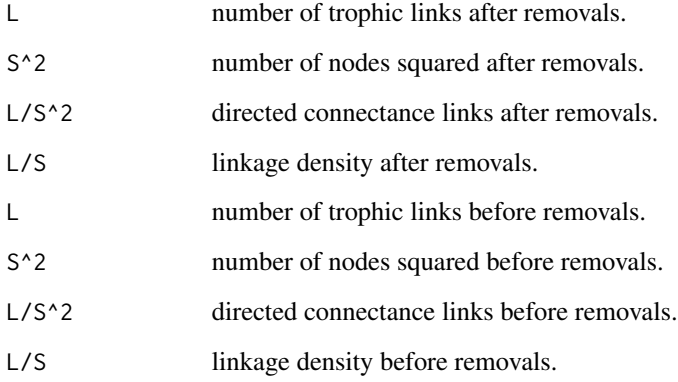

# Author(s)

Lawrence Hudson

#### References

Cohen, J.E. and Schittler, D.N. and Raffaelli, D.G. and Reuman, D.C. (2009) Food webs are more than the sum of their tritrophic parts. Proceedings of the National Academy of Sciences of the United States of America 106, 52, 22335–22340.

# See Also

[NvMTriTrophicStatistics](#page-45-0), [CommunityCollection](#page-18-0)

#### Examples

```
data(TL84, TL86, YthanEstuary)
collection <- CommunityCollection(list(TL84, TL86, YthanEstuary))
table <- NvMTriTrophicTable(collection)
print(round(table, 2))
```
#### Description

Nodes that consume two or more species and have a non-integer trophic level.

## Usage

```
IsOmnivore(community, level=PreyAveragedTrophicLevel)
Omnivores(community, ...)
FractionOmnivorous(community, ...)
Omnivory(community, ...)
```
#### Arguments

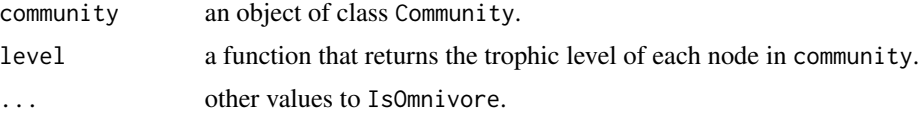

#### Details

Omnivores are those nodes that consume two or more species and have a non-integer trophic level (Polis 1991). IsOmnivore returns a vector of logical of length NumberOfNodes; values are TRUE for nodes that are omnivorous. Omnivores returns the names of nodes for which IsOmnivore returns TRUE. FractionOmnivorous and Omnivory both return the proportion of nodes for which IsOmnivore returns TRUE.

Many researchers have used chain-averaged trophic level when computing omnivory (Polis, 1991; Bersier et al 2002). Computing chain-averaged trophic level requires enumerating every unique food chain - this can be lengthy for complex food webs so the default function used by IsOmnivore is PreyAveragedTrophicLevel. Omnivory values obtained using these two methods might differ slightly.

#### Value

Either a logical vector of length NumberOfNodes or a vector of names.

#### Author(s)

Lawrence Hudson

#### References

Polis, G. A. (1991) Complex desert food webs: an empirical critique of food web theory. American Naturalist 138, 123–155.

Bersier, L. and Banasek-Richter, C. and Cattin, M. (2002) Ecology 80 2394–2407.

# OrderCollection 51

# See Also

[NumberOfNodes](#page-41-0), [PreyAveragedTrophicLevel](#page-97-0), [ChainAveragedTrophicLevel](#page-97-0)

# Examples

```
data(TL84)
```

```
IsOmnivore(TL84)
Omnivores(TL84)
Omnivory(TL84)
```
# Omnivory values found using PreyAveragedTrophicLevel and # ChainAveragedTrophicLevel differ for ChesapeakeBay data(ChesapeakeBay) Omnivory(ChesapeakeBay) Omnivory(ChesapeakeBay, level=ChainAveragedTrophicLevel)

OrderCollection *Order a collection of communities*

#### Description

Order a CommunityCollection

## Usage

```
OrderCollection(collection, ..., decreasing=FALSE)
```
# Arguments

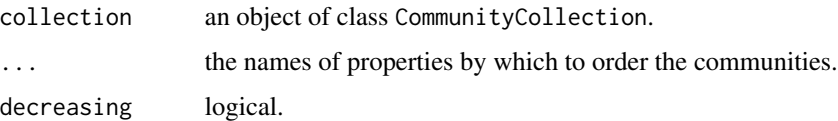

# Value

A CommunityCollection.

# Author(s)

Lawrence Hudson

#### See Also

[CommunityCollection](#page-18-0), [order](#page-0-0), [CollectionCPS](#page-11-0)

#### Examples

```
data(pHWebs)
CollectionCPS(pHWebs, c('pH', 'NumberOfNodes'))
# Order by name
pHWebs.name <- OrderCollection(pHWebs, 'title')
CollectionCPS(pHWebs.name, c('pH', 'NumberOfNodes'))
# Order by decreasing pH
pHWebs.decreasing.pH <- OrderCollection(pHWebs, 'pH', decreasing=TRUE)
CollectionCPS(pHWebs.decreasing.pH, c('pH', 'NumberOfNodes'))
# Order by increasing diversity
pHWebs.increasing.S <- OrderCollection(pHWebs, 'NumberOfNodes')
CollectionCPS(pHWebs.increasing.S, c('pH', 'NumberOfNodes'))
```
<span id="page-51-0"></span>OrderCommunity *Order a community*

## Description

Order a Community.

#### Usage

```
OrderCommunity(community, ..., decreasing=FALSE, na.last = TRUE,
               new.order=NULL, title=NULL)
```
## Arguments

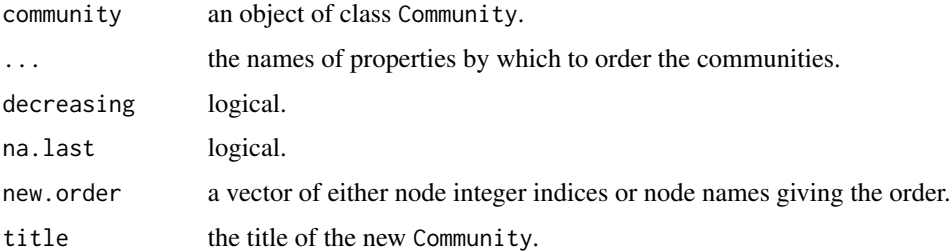

#### Details

Returns a new Community object. dots can contain any name that meets the criteria of the properties parameter of NPS. If new.order is NULL then ... and optionally decreasing are used to compute the new node ordering.

Different node orders will yield different SumDietGaps and SumConsumerGaps (e.g. Stouffer et al 2006, Zook et al 2011).

#### OrderCommunity 53

#### Value

A Community.

#### Author(s)

Lawrence Hudson

#### References

Stouffer, D.B. and Camacho, J. and Amaral, L.A.N. (2006) Proceedings of the National Academy of Sciences of the United States of America 103, 50, 19015–19020.

Zook, A.E. and Eklof, A. and Jacob, U. and Allesina, S. (2011) Journal of Theoretical Biology 271, 1 106–113.

# See Also

[Community](#page-14-0), [order](#page-0-0), [Intervality](#page-25-0), [CollectionNPS](#page-12-0), [PreyAveragedTrophicLevel](#page-97-0), [PlotPredationMatrix](#page-64-0)

#### Examples

#### data(TL84) NPS(TL84)

```
# Order by increasing M
TL84.increasing.M <- OrderCommunity(TL84, 'M', title='Increasing M')
NPS(TL84.increasing.M)
```

```
# Order by decreasing M
TL84.decreasing.M <- OrderCommunity(TL84, 'M', decreasing=TRUE)
NPS(TL84.decreasing.M)
```

```
# Order by increasing M and N
TL84.increasing.MN <- OrderCommunity(TL84, 'M', 'N')
NPS(TL84.increasing.MN)
```

```
# Reverse existing order
TL84.reversed <- OrderCommunity(TL84, new.order=56:1)
NPS(TL84.reversed)
```

```
# Sort alphabetically by category and by increasing M within each category
TL84.category <- OrderCommunity(TL84, 'category', 'M')
```

```
# Increasing trophic level, then randomly sorted within trophic level
new.order <- order(PreyAveragedTrophicLevel(TL84), sample(1:56))
TL84.increasing.TL <- OrderCommunity(TL84, new.order=new.order,
                                     title='Increasing TL')
```

```
NPS(TL84.increasing.TL)
```

```
# Graphically show the effect of different orders
par(mfrow=c(1,2))
PlotPredationMatrix(TL84.increasing.M)
```
PlotPredationMatrix(TL84.increasing.TL)

pHWebs *pHWebs*

# **Description**

Ten stream food webs sampled across a large pH gradient.

## Format

CommunityCollection.

#### Source

Layer et al 2010.

#### References

Layer, K. and Riede, J.O. and Hildrew, A.G. and Woodward, G. (2010) Food web structure and stability in 20 streams across a wide pH gradient. Advances in Ecological Research 42, 265–299.

<span id="page-53-0"></span>PlotAuppervAlower *Plot upper-versus-lower link angles*

#### Description

High-level function for plotting upper-versus-lower link angles.

#### Usage

```
PlotAuppervAlower(community,
                  main=CPS(community)$title,
                  xlab=~A[lower],
                  ylab=~A[upper],
                  xlim=c(-180, 180),
                  ylim=c(-180, 180),
                  pch=19,
                  ...)
```
## PlotCircularWeb 55

## Arguments

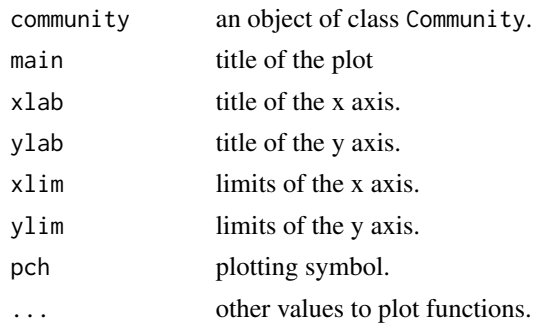

# Author(s)

Lawrence Hudson

# References

Cohen, J.E. and Schittler, D.N. and Raffaelli, D.G. and Reuman, D.C. (2009) Food webs are more than the sum of their tritrophic parts. Proceedings of the National Academy of Sciences of the United States of America 106, 52, 22335–22340.

#### See Also

# [NvMTriTrophicStatistics](#page-45-0)

# Examples

data(TL84) PlotAuppervAlower(TL84)

<span id="page-54-0"></span>PlotCircularWeb *Plot circular web*

# Description

High-level function for plotting nodes in a circle.

#### Usage

```
PlotCircularWeb(community,
                clockwise = TRUE,
                origin.degrees = 0,
                proportional.radius = 1,
                frame.plot = FALSE,
                xlim = c(-1,1),ylim = c(-1,1),...)
```
## Arguments

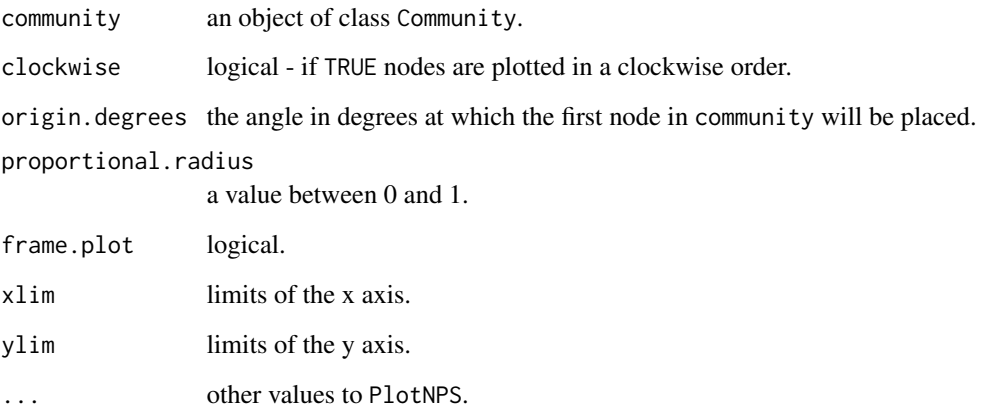

# Author(s)

Lawrence Hudson

## See Also

[Community](#page-14-0), [PlotBSpectrum](#page-87-0), [PlotWagonWheel](#page-68-0), [PlotNPS](#page-57-1), [PlotNPSDistribution](#page-61-0), [PlotNSpectrum](#page-87-0), [PlotRankNPS](#page-62-0), [PlotTLPS](#page-64-1), [PlotWebByLevel](#page-69-0)

# Examples

data(TL84) PlotCircularWeb(TL84) # Plot the first node at the 6 o'clock position PlotCircularWeb(TL84, origin.degrees=180) # Plot the first node at the 6 o'clock position and plot nodes # counter-clockwise PlotCircularWeb(TL84, origin.degrees=180, clockwise=FALSE)

PlotHelpers *Plot helpers*

# <span id="page-55-0"></span>Description

Functions that are useful for customising plots and for creating your own plot functions.

# PlotHelpers 57

## Usage

```
Log10BLabel(community, name = "italic(B)", units = with(CPS(community),
            paste(M.units, "~", N.units)))
Log10MLabel(community, name = "italic(M)", units = CPS(community)$M.units)
Log10NLabel(community, name = "italic(N)", units = CPS(community)$N.units)
DefaultCategoryColours()
DefaultCategoryLabelColours()
DefaultCategorySymbols()
DefaultLinkColour()
PlaceMissingPoints(x, xlim, y, ylim)
LMabline(model, ...)
PlotLinearModels(models, colour.spec, col, ...)
FormatLM(model, slope.95.ci = FALSE, ci.plus.minus.style = FALSE,
         r = FALSE, r.squared = TRUE, model.var.names = TRUE, dp = 2)
```
# Arguments

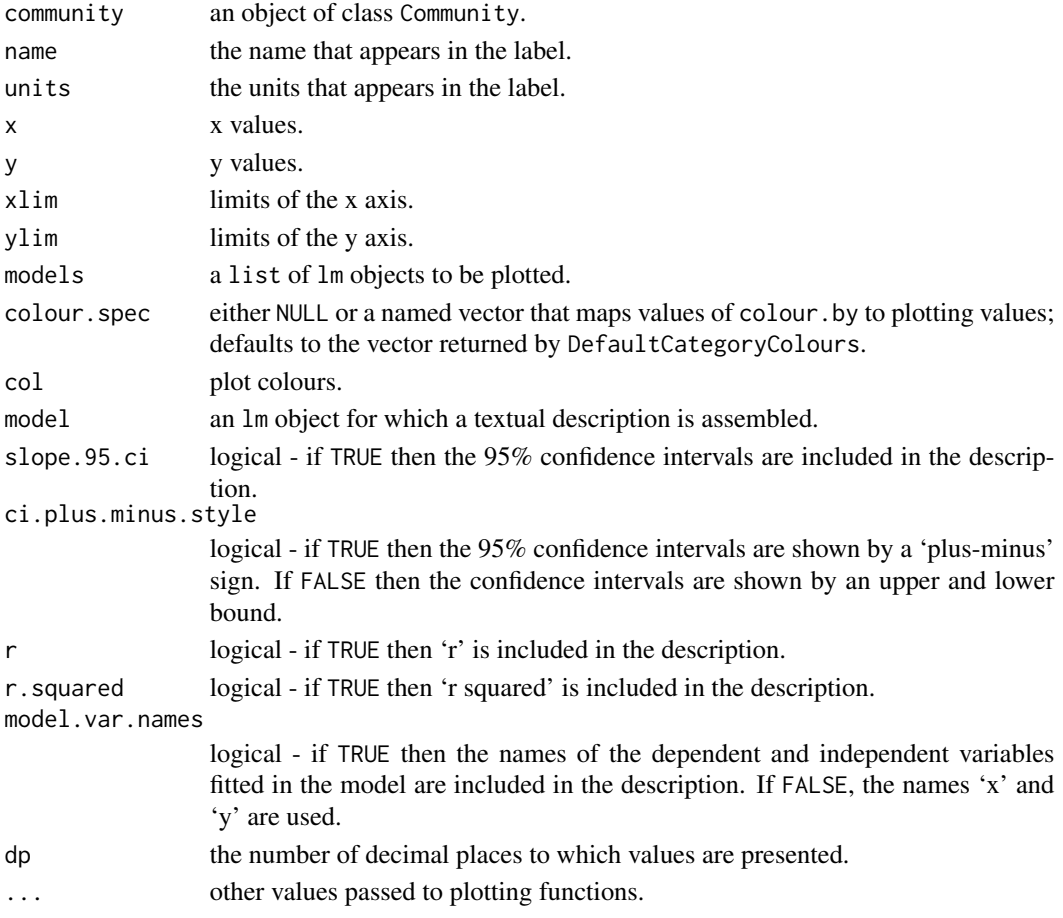

## Author(s)

Lawrence Hudson

#### See Also

[Community](#page-14-0), [DefaultCategoryColours](#page-55-0), [NvMLinearRegressions](#page-44-0), [LinearRegressionByClass](#page-28-0), [lm](#page-0-0)

<span id="page-57-1"></span>PlotNPS *Plot node properties*

# <span id="page-57-0"></span>Description

High-level functions for plotting node properties.

#### Usage

PlotNPS(community, X, Y, main = CPS(community)\$title, xlab, ylab, xlim = NULL, ylim = NULL, colour.by, colour.spec,  $col = NULL,$ symbol.by, symbol.spec, pch = NULL, bg.by, bg.spec,  $bg = NULL,$  $cex.by = NULL,$ cex.spec = NULL,  $cex = NULL,$ label.colour.by = NULL, label.colour.spec = NULL, label.colour = NULL, link.colour.by = NULL, link.colour.spec = NULL, link.col = NULL, link.line.type.by = NULL, link.line.type.spec = NULL, link.lty = NULL, link.lwd = NULL, highlight.links = NULL,

#### PlotNPS 59

```
highlight.nodes = Cannibals,
       lowlight.nodes,
       show.na = FALSE,
       show.web = TRUE,
       show.nodes.as = "points",
       node.labels = NULL,
       label.cex = 0.6,
       are.values = FALSE,
       frame.plot = TRUE,
        ...)
PlotMvN(community,
       xlab = Log10NLabel(community),
       ylab = Log10MLabel(community),
       ...)
PlotNvM(community,
       xlab = Log10MLabel(community),
       ylab = Log10NLabel(community),
       ...)
PlotBvM(community,
       xlab = Log10MLabel(community),
       ylab = Log10BLabel(community),
       ...)
PlotMvB(community,
       xlab = Log10BLabel(community),
       ylab = Log10MLabel(community),
```

```
...)
```
# Arguments

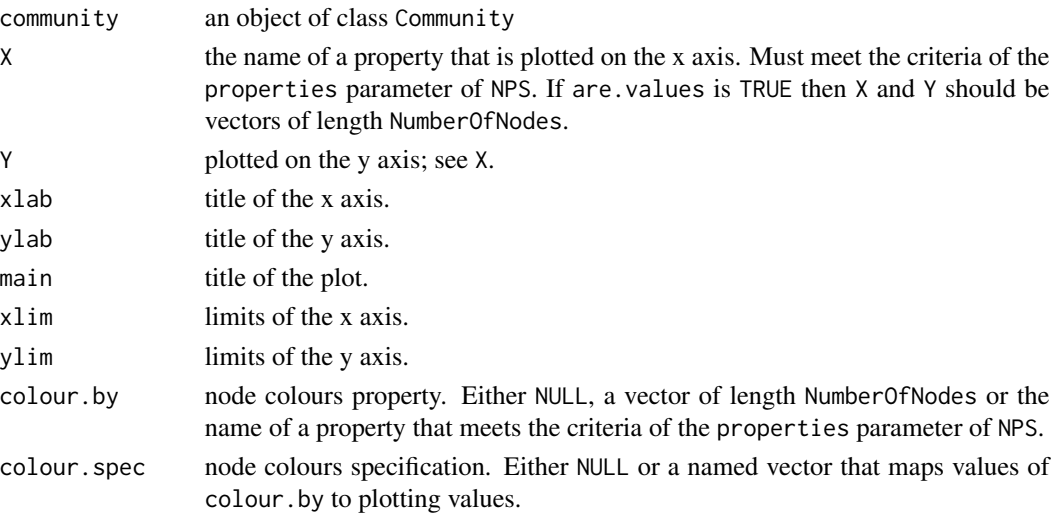

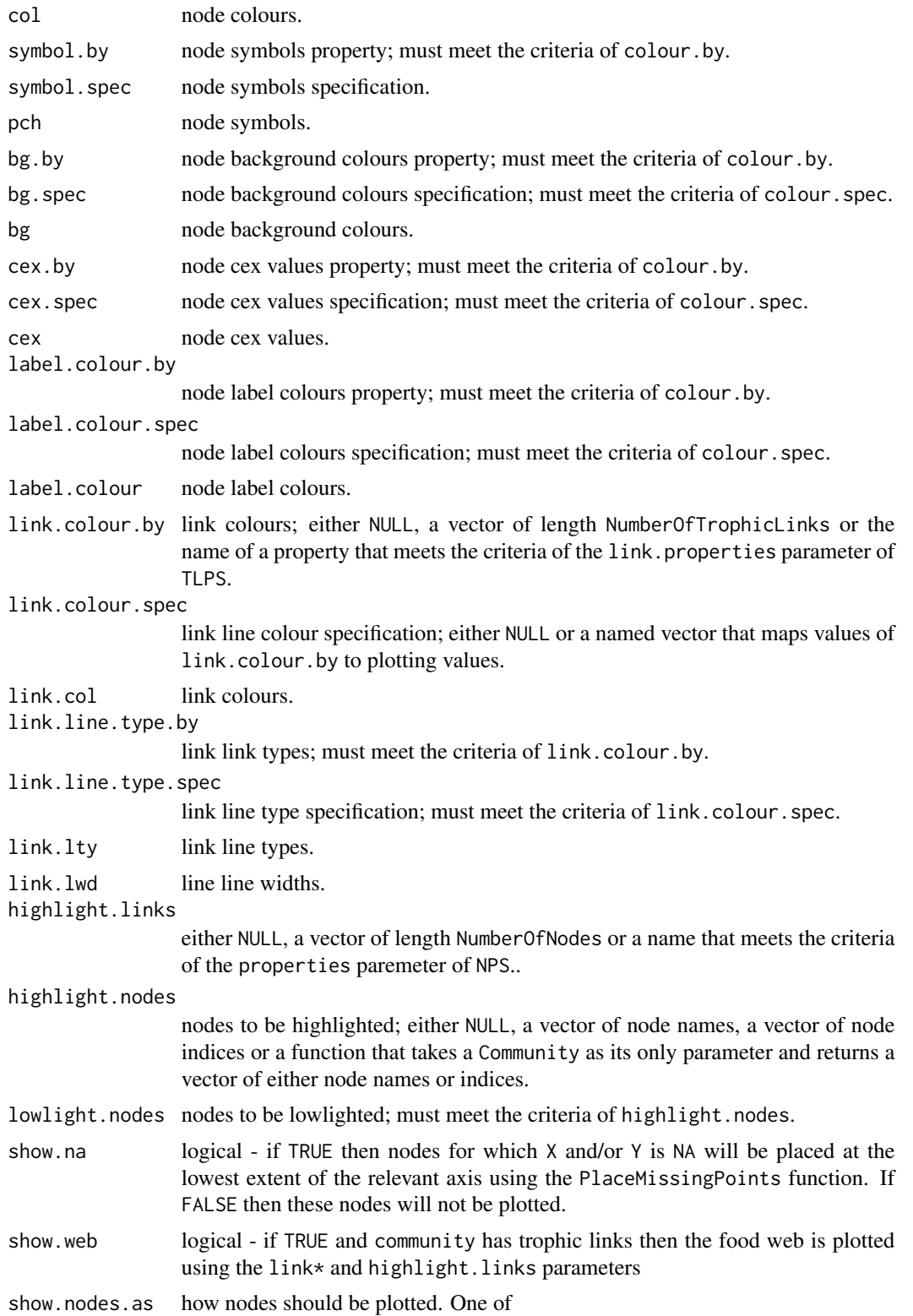

#### PlotNPS 61

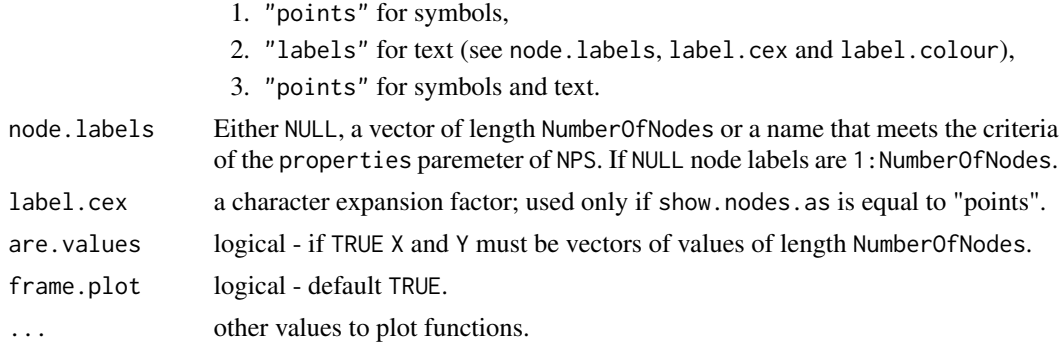

#### Details

The general-purpose function PlotNPS plots one node property against another.

For colour.by, symbol.by, bg.by, cex.by and label.colour.by, if X.by is not NULL and a relevant X.spec is not given, the X.by values are converted to a factor, the levels of which are used as the plot parameter. An error is raised if  $X$ . by contains any values not present in  $X$ . spec.

If colour.by/bg.by/symbol.by is NULL and community has a node property named 'category' then node colours/background colours/symbols are given by 'category' using the colour.spec/bg.spec/symbol.spec given by DefaultCategoryColours/DefaultCategorySymbols.

label.colour.by, node.labels and label.cex are used only if show.nodes.as is equal to "points".

The convenience functions PlotMvN, PlotNvM, PlotBvM and PlotMvB are 'wrappers' around PlotNPS that plot log10-transformed body mass  $(M)$ , numerical abundance  $(N)$  or biomass  $(B)$ . All of the parameters of PlotNPS, with the exception of X, Y and are.values, can be used with these four functions.

If show.nodes.as is equal to "points" then labels are plotted using label.cex and label.colour.

#### Author(s)

Lawrence Hudson

#### See Also

[Community](#page-14-0), [NPS](#page-40-0), [DefaultCategoryColours](#page-55-0), [DefaultCategorySymbols](#page-55-0), [PlotBSpectrum](#page-87-0), [PlotCircularWeb](#page-54-0), [PlotNPSDistribution](#page-61-0), [PlotNSpectrum](#page-87-0), [PlotRankNPS](#page-62-0), [PlotTLPS](#page-64-1), [PlotWebByLevel](#page-69-0) [PlaceMissingPoints](#page-55-0)

#### Examples

```
data(TL84)
PlotNvM(TL84)
```
# Set colours and plot symbols directly PlotNvM(TL84, col=1, pch=19, highlight.nodes=NULL)

# Plot each level of taxonomic resolution in a different colour PlotNvM(TL84, colour.by='resolved.to', pch=19, highlight.nodes=NULL)

```
# Plot each level of taxonomic resolution in a specific colour
colour.spec <- c(Species='purple3', Genus='green3', 'red3')
PlotNvM(TL84, colour.by='resolved.to', colour.spec=colour.spec, pch=19,
       highlight.nodes=NULL)
legend("topright", legend=names(colour.spec), pch=19, col=colour.spec)
# Use PlotNPS to plot trophic height against log10 body mass
PlotNPS(TL84, 'Log10M', 'TrophicHeight', xlab=Log10MLabel(TL84),
       ylab='Trophic height')
# The 'POM (detritus)' node in the Ythan Estuary dataset lacks both body mass
# and numerical abundance.
par(mfrow=c(1,2))
data(YthanEstuary)
PlotNvM(YthanEstuary)
PlotNvM(YthanEstuary, show.na=TRUE)
```
<span id="page-61-0"></span>PlotNPSDistribution *Plot distributions of node properties*

#### Description

High-level functions for plotting distributions of node properties.

#### Usage

```
PlotNPSDistribution(community,
                    property,
                    main = CPS(community)$title,
                    density.args = list(),
                    ...)
PlotBDistribution(community,
                  xlab = Log10BLabel(community),
                  ...)
PlotMDistribution(community,
                  xlab = Log10MLabel(community),
                  ...)
PlotNDistribution(community,
                  xlab = Log10NLabel(community),
                  ...)
PlotDegreeDistribution(community,
                       xlab = "Number of links",
                       ...)
```
## PlotRankNPS 63

#### Arguments

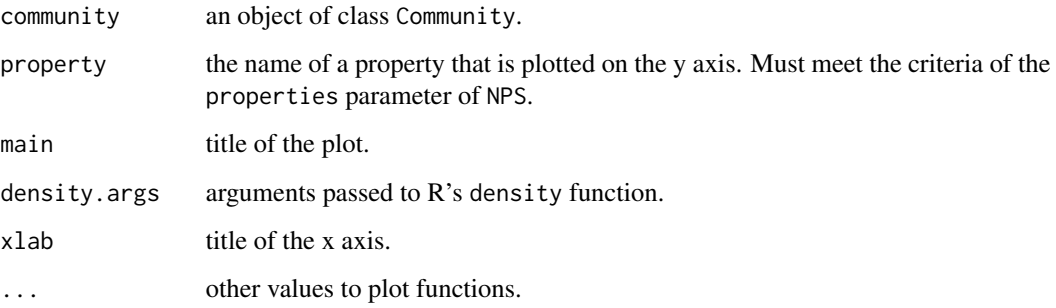

# Details

The convenience functions PlotBDistribution, PlotMDistribution and PlotNDistribution are wrappers around PlotNPSDistribution.

# Author(s)

Lawrence Hudson

## See Also

[Community](#page-14-0), [NPS](#page-40-0), [DegreeDistribution](#page-24-0), [PlotCircularWeb](#page-54-0), [PlotNPS](#page-57-1), [PlotNPSDistribution](#page-61-0), [PlotRankNPS](#page-62-0), [PlotTLPS](#page-64-1), [PlotWebByLevel](#page-69-0)

# Examples

data(TL84)

PlotMDistribution(TL84)

# A bandwidth of 3 PlotMDistribution(TL84, density.args=list(bw=3))

PlotDegreeDistribution(TL84)

<span id="page-62-0"></span>PlotRankNPS *Plot rank of node properties*

# Description

High-level functions for plotting value-versus-rank of node properties.

# Usage

```
PlotRankNPS(community,
            property,
            rank.by=property,
            log10.rank = FALSE,
            xlab,
            ylab,
            show.web=FALSE,
            ...)
PlotMvRankM(community,
            log10.rank = FALSE,
            xlab,
            ylab,
            ...)
PlotNvRankN(community,
            log10.rank = FALSE,
            xlab,
            ylab,
            ...)
PlotBvRankB(community,
            log10.rank = FALSE,
            xlab,
            ylab,
            ...)
```
# Arguments

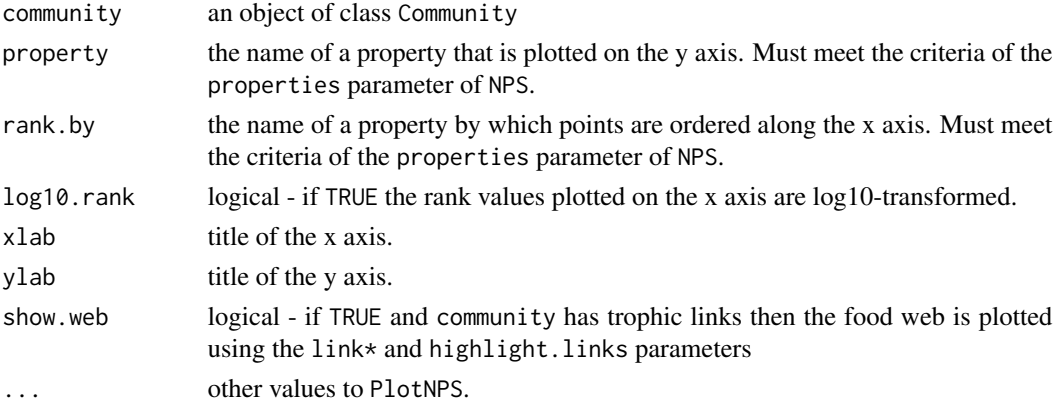

# Details

The convenience functions PlotMvRankM, PlotNvRankN and PlotBvRankB are 'wrappers' around PlotRankNPS that plot rank log10-transformed body mass (M), numerical abundance (N) or biomass (B).

#### PlotTLPS 65

# Author(s)

Lawrence Hudson

#### See Also

```
Community, NPS, PlotBSpectrum, PlotCircularWeb, PlotNPS, PlotNPSDistribution, PlotNSpectrum,
PlotTLPS, PlotWebByLevel
```
#### Examples

```
data(TL84)
PlotNvRankN(TL84)
```

```
# log10(N) against log10(rank of M)
PlotRankNPS(TL84, property='Log10N', rank.by='M', log10.rank=TRUE)
```

```
# The 'POM (detritus)' node in the Ythan Estuary dataset lacks body mass.
par(mfrow=c(1,2))
data(YthanEstuary)
PlotMvRankM(YthanEstuary)
PlotMvRankM(YthanEstuary, show.na=TRUE)
```
<span id="page-64-1"></span>

```
PlotTLPS Plot trophic-link properties
```
#### <span id="page-64-0"></span>Description

High-level functions for plotting trophic link properties.

# Usage

```
PlotTLPS(community,
         X,
         Y,
         xlab,
         ylab,
         axes.limits.equal = FALSE,
         xlim = NULL,ylim = NULL,
         main = CPS(community)$title,
         highlight.links = NULL,
         lowlight.links = NULL,
         colour.by,
         colour.spec,
         col = NULL,symbol.by,
         symbol.spec,
```

```
pch = NULL,
         bg.by,
         bg.spec,
         bg = NULL,cex.by = NULL,cex.spec = NULL,
         cex = NULL,are.values = FALSE,
         ...)
PlotPredationMatrix(community,
                    xlab='Consumer',
                    ylab='Resource',
                    resource.order,
                    consumer.order,
                    ...)
PlotMRvMC(community,
          xlab=Log10MLabel(community, name='italic(M)[consumer]'),
          ylab=Log10MLabel(community, name='italic(M)[resource]'),
          axes.limits.equal = TRUE,
          ...)
PlotMCvMR(community,
          xlab=Log10MLabel(community, name='italic(M)[resource]'),
          ylab=Log10MLabel(community, name='italic(M)[consumer]'),
          axes.limits.equal = TRUE,
          ...)
PlotNRvNC(community,
          xlab=Log10NLabel(community, name='italic(N)[consumer]'),
          ylab=Log10NLabel(community, name='italic(N)[resource]'),
          axes.limits.equal = TRUE,
          ...)
PlotNCvNR(community,
          xlab=Log10NLabel(community, name='italic(N)[resource]'),
          ylab=Log10NLabel(community, name='italic(N)[consumer]'),
          axes.limits.equal = TRUE,
          ...)
PlotBRvBC(community,
          xlab=Log10BLabel(community, name='italic(B)[consumer]'),
          ylab=Log10BLabel(community, name='italic(B)[resource]'),
          axes.limits.equal = TRUE,
          ...)
```
PlotBCvBR(community,

```
xlab=Log10BLabel(community, name='italic(B)[resource]'),
ylab=Log10BLabel(community, name='italic(B)[consumer]'),
axes.limits.equal = TRUE,...)
```
# Arguments

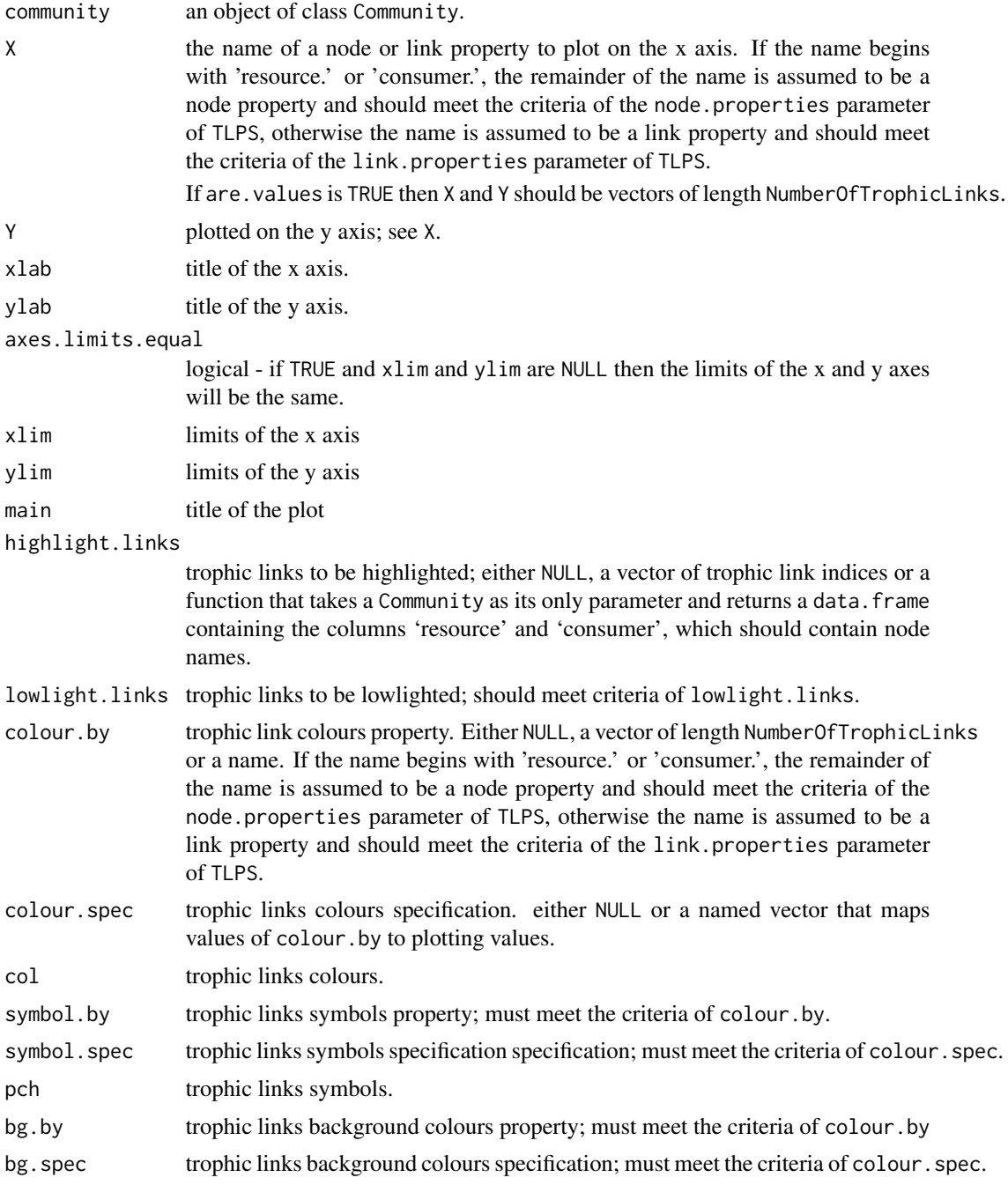

#### 68 PlotTLPS

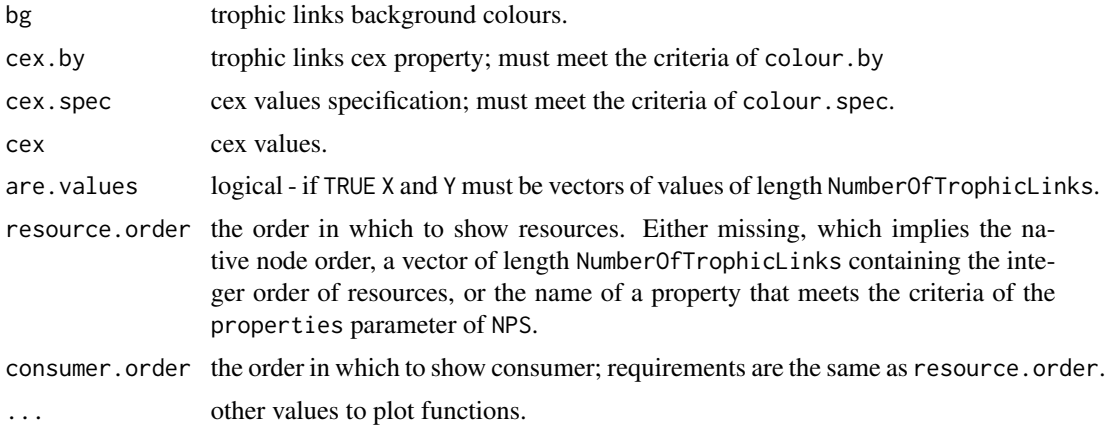

#### Details

The general-purpose function PlotTLPS plots one trophic-link property against another.

If colour.by/bg.by/symbol.by is NULL and community has a node property named 'category' then trophic-link colours/background colours/symbols are given by 'resource.category' using colour.spec/bg.spec/symbol.spe given by DefaultCategoryColours/DefaultCategorySymbols.

PlotPredationMatrix shows trophic links as a binary matrix with species shown in node order, starting at the top-left. If row.node and col.order are both missing (the default) or are the same, then a dashed diagonal line is drawn. Points on the dashed line indicate cannibalistic trophic links.

The convenience functions PlotMRvMC, PlotMCvMR, PlotNRvNC, PlotNCvNR, PlotBRvBC, PlotBCvBR are 'wrappers' around PlotRankNPS that plot a log10-transformed body mass, M, numerical abundance, N, or biomass abundance, B.

#### Author(s)

Lawrence Hudson

## See Also

[Community](#page-14-0), [TLPS](#page-93-0), [PlotBSpectrum](#page-87-0), [PlotCircularWeb](#page-54-0), [PlotNPS](#page-57-1), [PlotNPSDistribution](#page-61-0), [PlotNSpectrum](#page-87-0), [PlotRankNPS](#page-62-0), [PlotWebByLevel](#page-69-0)

#### Examples

data(TL84)

```
# The predation matrix
PlotPredationMatrix(TL84)
```
# The predation matrix with rows ordered by body mass PlotPredationMatrix(TL84, resource.order='M')

```
# Colours and symbols by resource.category
PlotMCvMR(TL84)
```
# PlotWagonWheel 69

```
# Colours and symbols by consumer.category
PlotMCvMR(TL84, bg.by='consumer.category', symbol.by='consumer.category',
         colour.by='consumer.category')
# Consumer trophic height against resource log10(M)
PlotTLPS(TL84, 'resource.Log10M', 'consumer.TrophicHeight')
# Log10(M of resource / M of consumer) against consumer log10(M)
PlotTLPS(TL84, 'consumer.Log10M', 'Log10RCMRatio')
```
<span id="page-68-0"></span>PlotWagonWheel *Plot wagon wheel*

#### Description

Plot a nodes as concentric circles around a focal node.

#### Usage

```
PlotWagonWheel(community,
               focus,
               clockwise=TRUE,
               origin.degrees=0,
               frame.plot=FALSE,
```

```
main=NULL,
...)
```
#### Arguments

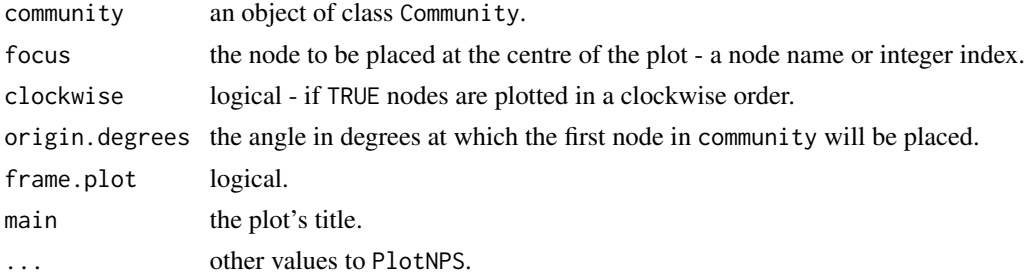

# Details

The node given in focus is plotted at the centre of the wagon wheel. Other nodes in the community are plotted in concentric circles that are one, two, three etc trophic links away from the focus. Isolated nodes - those with no resources or consumers, other than possibly themselves - are not shown.

#### Author(s)

Lawrence Hudson

# See Also

[Community](#page-14-0), [Degree](#page-23-0), [IsolatedNodes](#page-35-0), [OrderCommunity](#page-51-0), [PlotCircularWeb](#page-54-0), [PlotNPS](#page-57-1), [PlotWebByLevel](#page-69-0), [rgb](#page-0-0), [ShortestPaths](#page-84-0)

# Examples

```
data(TL84)
# Ploesoma sp. is the focal species
PlotWagonWheel(TL84, 'Ploesoma sp.')
# Show nodes as numbers
PlotWagonWheel(TL84, 'Ploesoma sp.', show.nodes.as='labels')
# 'Daphnia pulex' is the focus, nodes ordered by degree (total number of
# trophic links), lines partially transparent
PlotWagonWheel(OrderCommunity(TL84, 'Degree'), 'Daphnia pulex',
               show.nodes.as='labels', link.col=rgb(0.8,0.8,0.8,0.5))
```
<span id="page-69-0"></span>PlotWebByLevel *Plot web by level*

## Description

A high-level function for plotting a food-web by vertically with the lowest trophic-level nodes at the bottom.

#### Usage

```
PlotWebByLevel(community,
               level='PreyAveragedTrophicLevel',
               max.nodes.per.row=20,
               round.levels.to.nearest=0.2,
               stagger=0.1,
               x.layout='wide',
               y.layout='compress',
               show.level.labels=TRUE,
               show.level.lines=FALSE,
               xaxt='n',
               yaxt='n',
               xlab='',
               ylab='',
               frame.plot=FALSE,
               ylim=NULL,
               ...)
```
# PlotWebByLevel 71

#### Arguments

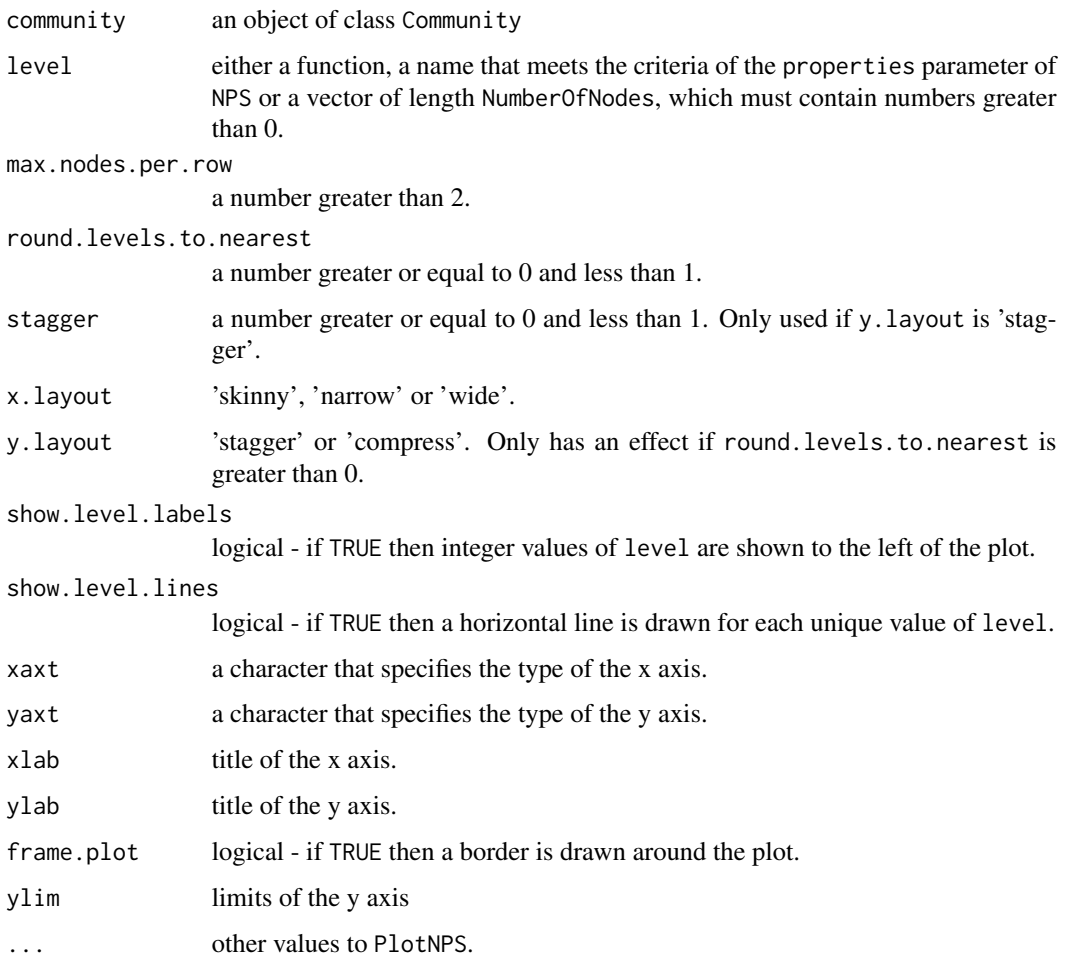

#### Details

If round.levels.to.nearest is greater than 0, values in level are rounded to the nearest round.levels.to.nearest. Rounded values are used by the x.layout and y.layout engines.

If x.layout is 'skinny' then nodes are spaced one x unit apart and max.nodes.per.row is ignored. If x.layout is 'narrow', nodes are spaced one x unit apart if fewer than max.nodes.per.row on that row, otherwise nodes are squashed in to the available x space. If x.layout is 'wide', nodes are spaced widely.

If y.layout is 'compress', then nodes are always shown at the values in level. If y.layout is 'stagger' and there are more than max.nodes.per.row on a level then the plotted levels are staggered by the values in stagger.

#### Author(s)

Lawrence Hudson

# See Also

[Community](#page-14-0), [PlotBSpectrum](#page-87-0), [PlotCircularWeb](#page-54-0), [PlotNPS](#page-57-1), [PlotNPSDistribution](#page-61-0), [PlotNSpectrum](#page-87-0), [PlotRankNPS](#page-62-0), [PlotTLPS](#page-64-1)

#### Examples

```
# Compare prey-averaged and chain-averaged trophic level
data(TL84)
par(mfrow=c(1,2))
PlotWebByLevel(TL84, ylim=c(1,5.8), main='Prey-averaged')
PlotWebByLevel(TL84, ylim=c(1,5.8), level='ChainAveragedTrophicLevel',
               main='Chain-averaged')
# Compare the three different x layouts
par(mfrow=c(1,3))
for(x.layout in c('skinny', 'narrow', 'wide'))
{
    PlotWebByLevel(TL84, x.layout=x.layout, main=x.layout)
}
# Compare the effect of round levels before plotting
# Different x-spacing of the four nodes around level 3
par(mfrow=c(1,2))
PlotWebByLevel(TL84, round.levels.to.nearest=0.2)
PlotWebByLevel(TL84, round.levels.to.nearest=0)
# Compare the effect of staggering levels
# Primary producers are staggered in the second plot
par(mfrow=c(1,2))
# No staggering - stagger and max.nodes.per.row are ignored
PlotWebByLevel(TL84, y.layout='compress')
# Stagger
PlotWebByLevel(TL84, y.layout='stagger', stagger=0.1,
               max.nodes.per.row=20)
```
<span id="page-71-0"></span>PredationMatrix *Predation matrix*

# **Description**

Returns a predation matrix.

#### Usage

```
PredationMatrix(community, weight=NULL)
```
#### Arguments

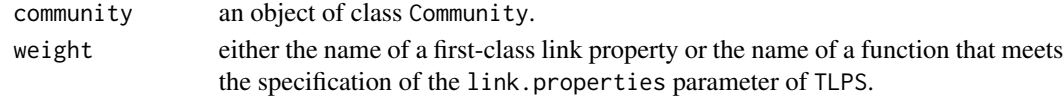
# <span id="page-72-1"></span>Details

Returns a square matrix with NumberOfNodes rows and columns. If weight is NULL then a binary matrix, in which elements are either 0 or 1, is returned; 1 indicates a trophic link from a resource (row) to a consumer (column). If weight is not NULL then elements of the returned matrix will be set to the values given by weight. Row names and column names of the returned matrix are node names.

# Value

A square matrix.

#### Author(s)

Lawrence Hudson

# See Also

[PlotPredationMatrix](#page-64-0), [TLPS](#page-93-0), [NumberOfNodes](#page-41-0), [NumberOfTrophicLinks](#page-42-0), [ResourcesByNode](#page-82-0), [ConsumersByNode](#page-82-1), [PredationMatrixToLinks](#page-72-0)

# Examples

data(TL84)

```
# A square matrix of NumberOfNodes rows and columns
dim(PredationMatrix(TL84))
NumberOfNodes(TL84)
```

```
# Should contain NumberOfTrophicLinks links
sum(PredationMatrix(TL84))
NumberOfTrophicLinks(TL84)
```

```
# Compare an unweighted matrix and a matrix weighted by diet fraction
data(Benguela)
```

```
PredationMatrix(Benguela)
PredationMatrix(Benguela, weight='diet.fraction')
```
<span id="page-72-0"></span>PredationMatrixToLinks

*Predation matrix to trophic links*

# Description

A function that converts a predation matrix to a data.frame with the columns 'resource' and 'consumer'.

#### Usage

PredationMatrixToLinks(pm, link.property=NULL)

#### Arguments

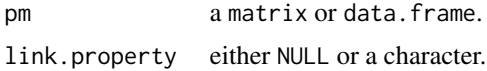

#### Details

Returns a data. frame of trophic links contained within pm. Non-zero and non-NA values indicate a trophic link between a resource (row) and consumer (column). pm should have both row names and column names. The returned data.frame will contain the columns 'resource' and 'consumer'. If pm contains quantitative information such as diet fractions or number of observations then you can set link. property to the name of the quantity and the returned data. frame will include a column with that name, that contains link strength values extracted from pm.

If you have existing food-web data in predation-matrix form then this function can help to import your data in to Cheddar.

# Value

A data.frame

#### Author(s)

Lawrence Hudson

#### See Also

[Community](#page-14-0), [PredationMatrix](#page-71-0), [TLPS](#page-93-0)

# Examples

```
data(TL84)
links <- PredationMatrixToLinks(PredationMatrix(TL84))
identical(links, TLPS(TL84)) # TRUE
# Create a Cheddar community from an existing square predation matrix
node <- c('Leaf', 'Caterpillar', 'Bluetit')
pm <- matrix( c(0, 1, 0,
               0, 0, 1,
                0, 0, 0),
            ncol=3, byrow=TRUE, dimnames=list(node, node))
community1 <- Community(nodes=data.frame(node=node),
                        trophic.links=PredationMatrixToLinks(pm),
                       properties=list(title='Test community'))
TLPS(community1)
```
<span id="page-73-0"></span>

# <span id="page-74-0"></span>Pyramid plots 75

```
# The same set of trophic links could be represented by a non-square predation
# matrix
pm <- matrix( c(1, 0,
               0, 1),
            ncol=2, byrow=TRUE,
            dimnames=list(node[1:2], node[2:3]))
community2 <- Community(nodes=data.frame(node=node),
                        trophic.links=PredationMatrixToLinks(pm),
                       properties=list(title='Test community'))
TLPS(community2)
all.equal(community1, community2) # TRUE
# Extract quantitative information
node <- c('Leaf 1', 'Leaf 2', 'Caterpillar 1', 'Caterpillar 2')
pm <- matrix( c(0, 0, 0.4, 0.8,
               0, 0, 0.6, 0.2,
               0, 0, 0, 0,
               0, 0, 0, 0),
            ncol=4, byrow=TRUE, dimnames=list(node, node))
# A data.frame that has a column called diet.fraction
```
PredationMatrixToLinks(pm, link.property='diet.fraction')

Pyramid plots *Pyramid plots*

#### **Description**

High-level functions that create pyramid plots.

#### Usage

```
PlotBPyramid(community,
             level = floor(PreyAveragedTrophicLevel(community)),
             expected.levels,
             fill.missing.levels = TRUE,
             order.by.expected = TRUE,
             show.level.labels = TRUE,
             xlab = Log10BLabel(community, name=expression(~sum(italic(B)))),
             ylab = "",
             xlim = NULL,col = NULL,text.col = 'black',main = CPS(community)$title,
             ...)
```
PlotNPyramid(community,

```
level = floor(PreyAveragedTrophicLevel(community)),
expected.levels,
fill.missing.levels = TRUE,
order.by.expected = TRUE,
show.level.labels = TRUE,
xlab = Log10NLabel(community, name=expression(~sum(italic(N)))),
ylab = "",
xlim = NULL,col = NULL,text.col = 'black',
main = CPS(community)$title,
...)
```
# Arguments

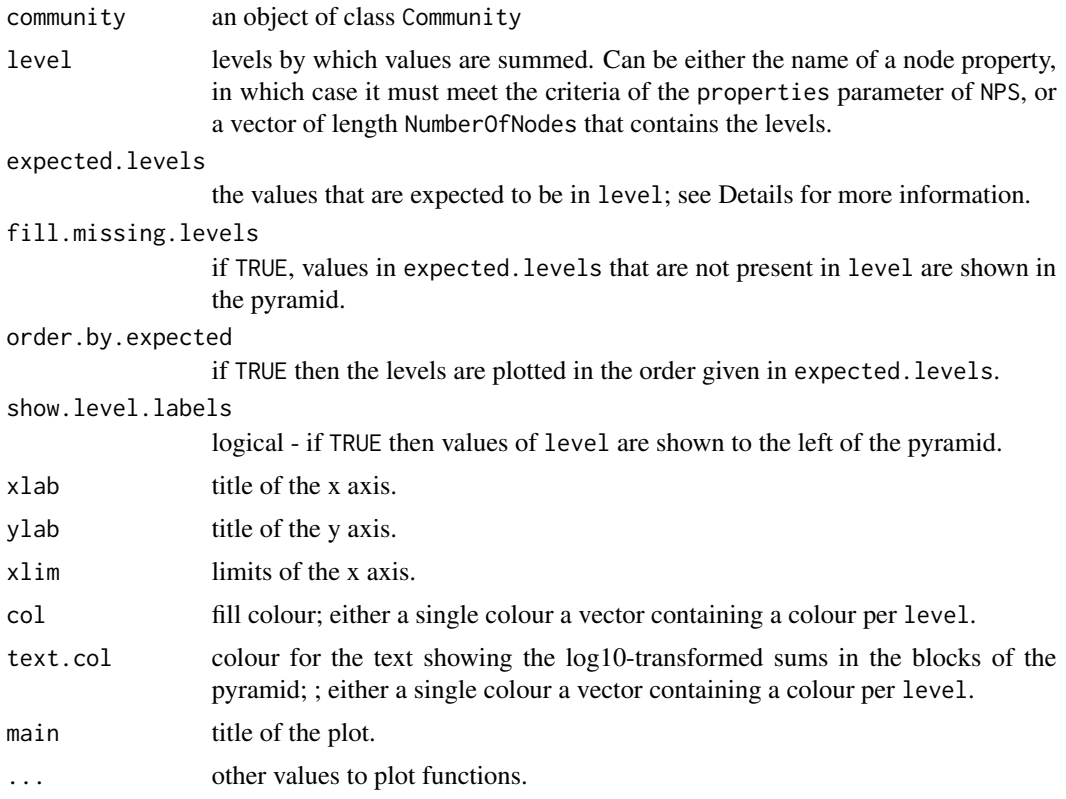

#### Details

PlotBPyramid plots log10-transformed sum biomass abundance in each level and PlotNPyramid plots log10-transformed sum numerical abundance in each level.

expected.levels provides two behaviours. First, it provides error checking: an error is raised if values are in level that are not in expected. levels. Second, it interacts with fill.missing.levels and order.by.expected to control which levels are drawn and how. If fill.missing.levels is

# <span id="page-76-0"></span>Pyramid plots 77

TRUE then values in expected.levels that are not present in level are shown on the pyramid plot. If order.by.level is TRUE then the levels are plotted in the order given in expected.levels. If level contains numbers then expected.levels defaults to a sequence of integers floor(min(level)):ceiling(max(level)). If level is 'category' then expected.levels defaults to the intersection of values of 'category' that are present in community and the usual Cheddar default values: '<unnamed>', 'producer', 'invertebrate', 'vert.ecto', 'vert.endo'.

# Author(s)

Lawrence Hudson

#### See Also

[Community](#page-14-0), [SumBiomassByClass](#page-4-0), [SumNByClass](#page-4-0), [Log10BLabel](#page-55-0), [Log10NLabel](#page-55-0), [floor](#page-0-0), [ceiling](#page-0-0)

# Examples

```
data(TL84)
```

```
# Use a large left-hand margin to show level text
reset.par \leq par(mar=c(5, 8, 1, 1))
```

```
# Using prey-averaged trophic level
PlotNPyramid(TL84)
```

```
# Using chain-averaged of trophic level
PlotNPyramid(TL84, level=floor(ChainAveragedTrophicLevel(TL84)))
```

```
# Show by category
PlotNPyramid(TL84, level='category')
```

```
# Taxonomic kingdoms as levels
PlotNPyramid(TL84, level='kingdom')
```

```
# Taxonomic kingdoms as levels, with a defined order
PlotNPyramid(TL84, level='kingdom', expected.levels=c("<unnamed>", "Plantae",
             "Chromista","Bacteria","Protozoa","Animalia"))
```

```
# Compare the YthanEstuary and the TL84 datasets. YthanEstuary has nodes in
# each of the categories whereas TL84 only has producer, invertebrate and
# vert.ecto nodes. Show categories that are not present in TL84
par(mfrow=c(1,2))
data(YthanEstuary)
xlim <- range(c(Log10N(TL84), Log10N(YthanEstuary)), na.rm=TRUE)
PlotNPyramid(TL84, level='category', xlim=xlim,
             expected.levels=c('<unnamed>', 'producer', 'invertebrate',
                               'vert.ecto', 'vert.endo'))
PlotNPyramid(YthanEstuary, level='category', xlim=xlim)
par(mfrow=c(1,1))
```

```
# For the BroadstoneStream dataset, the LongestTrophicLevel function returns
# nodes in levels 1 and 7 to 10 but no nodes in levels 2 to 6.
# By default all levels between the minimum and maximum are shown, so levels
# 2 to 6 appear with no boxes.
data(BroadstoneStream)
PlotNPyramid(BroadstoneStream,
             level=floor(LongestTrophicLevel(BroadstoneStream)))
# Set fill.missing.levels to FALSE to prevent levels 2 to 6 from being drawn.
PlotNPyramid(BroadstoneStream,
             level=floor(LongestTrophicLevel(BroadstoneStream)),
             fill.missing.levels=FALSE)
```

```
par(reset.par)
```
QuantitativeDescriptors

*Quantitative descriptors*

# Description

Quantitative descriptors after Bersier at al Ecology 2002.

#### Usage

```
NodeQuantitativeDescriptors(community, weight)
QuantitativeDescriptors(community, weight, top.level.threshold=0.99)
```
# Arguments

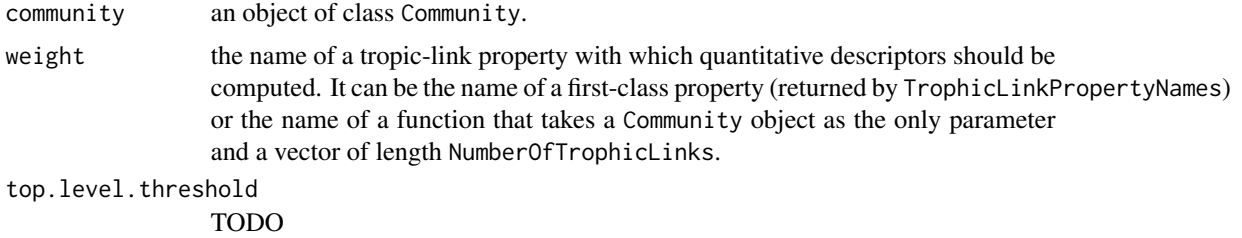

# Details

Quantitative food-web descriptors as described by Bersier et al 2002 Ecology.

NodeQuantitativeDescriptors computes a table of node-level quantitative descripttors, as presented in Bersier et al 2002, Table 1. It returns a matrix with columns NResources, NConsumers, bIn, bOut, nN, nP, d.prime, d, o.prime, o, g.prime, g, v.prime, v.

QuantitativeDescriptors computes values presented in Bersier et al 2002 Table 2. It returns a matrix with columns Qualitative, Unweighted and Weighted and rows Fraction top level, Fraction intermediate, Fraction basal, Ratio resources:consumers, Link density, Connectance, Fraction

# <span id="page-78-0"></span>RemoveCannibalisticLinks 79

links top:intermediate, Fraction links top:basal, Fraction links intermediate:intermediate, Fraction links intermediate:basal, Mean chain length, Median chain length, SD chain length, Max chain length, Degree of omnivory, Generality, Vulnerability, SD standardised generality, SD standardised vulnerability.

# Value

A matrix.

# Author(s)

Lawrence Hudson

# References

Bersier, L. and Banasek-Richter, C. and Cattin, M. (2002) Ecology 80 2394–2407.

#### See Also

[TrophicLinkPropertyNames](#page-99-0), [NumberOfTrophicLinks](#page-42-0), [NumberOfNodes](#page-41-0)

#### Examples

```
data(ChesapeakeBay)
QuantitativeDescriptors(ChesapeakeBay, 'biomass.flow')
NodeQuantitativeDescriptors(ChesapeakeBay, 'biomass.flow')
```
RemoveCannibalisticLinks

*Remove cannibalistic trophic links*

# Description

Remove cannibalistic trophic links.

#### Usage

```
RemoveCannibalisticLinks(community, title)
```
# Arguments

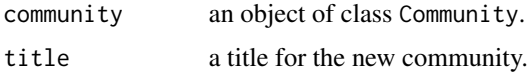

# Details

Returns a new Community with any cannibalistic trophic links removed.

# <span id="page-79-0"></span>Value

A new object of class Community.

# Author(s)

Lawrence Hudson

# See Also

[Community](#page-14-0)

# Examples

```
data(TL84)
NumberOfTrophicLinks(TL84)
```
TL84.no.cannibal <- RemoveCannibalisticLinks(TL84) NumberOfTrophicLinks(TL84.no.cannibal)

RemoveIsolatedNodes *Remove isolated nodes*

# Description

Remove isolated nodes.

# Usage

```
RemoveIsolatedNodes(community, title)
```
# Arguments

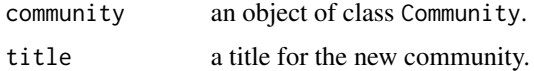

# Details

Returns a new Community with isolated nodes removed.

# Value

A new object of class Community.

# Author(s)

Lawrence Hudson

# <span id="page-80-0"></span>RemoveNodes 81

# See Also

[Community](#page-14-0), [IsIsolatedNode](#page-35-0)

#### Examples

data(TL84) IsolatedNodes(TL84)

TL84.no.isolated <- RemoveIsolatedNodes(TL84) IsolatedNodes(TL84.no.isolated)

RemoveNodes *Remove nodes*

# Description

Remove one or more nodes.

#### Usage

```
RemoveNodes(community, remove, title,
                   method=c('direct','secondary','cascade'))
```
#### Arguments

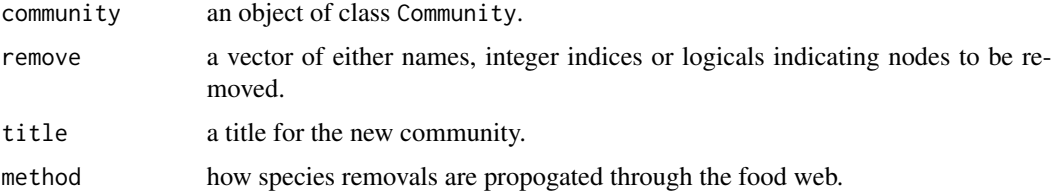

#### Details

Returns a new Community with nodes in remove removed. An error is raised if remove refers to nodes not in the community of if remove refers to all nodes in the community.

If method is 'direct', only the nodes in remove are removed. If method is 'secondary', secondarily extinct nodes - those that directly consume one or more nodes in 'remove' and that no longer have any resources (except themselves) after the removal - are also removed. If method is 'cascade', a multistep version of 'secondary' is applied. This has the effect of propogating extinctions though the community - all consumers that are ultimately dependent upon all species in 'remove', and upon no other nodes (except themselves), will be removed.

# Value

A new object of class Community.

#### <span id="page-81-0"></span>Author(s)

Lawrence Hudson

#### See Also

[Community](#page-14-0), [BasalNodes](#page-35-0), [IsolatedNodes](#page-35-0), [NumberOfNodes](#page-41-0)

# Examples

data(TL84)

```
# Three different ways of removing node 56 (Umbra limi)
a <- RemoveNodes(TL84, 56)
b <- RemoveNodes(TL84, 'Umbra limi')
c <- RemoveNodes(TL84, c(rep(FALSE,55), TRUE))
identical(a,b) # TRUE
identical(a,c) # TRUE
# The behaviours of the different methods
NumberOfNodes(TL84) # 56 nodes in total
length(BasalNodes(TL84)) # 25 basal nodes
length(IsolatedNodes(TL84)) # 6 isolated nodes
RemoveNodes(TL84, BasalNodes(TL84)) # 56 - 25 = 31 nodes remain
RemoveNodes(TL84, BasalNodes(TL84), method='secondary') # 14 nodes remain
RemoveNodes(TL84, BasalNodes(TL84), method='cascade') # 6 isolated nodes remain
# Results in an error
## Not run: RemoveNodes(TL84, 1:NumberOfNodes(TL84))
```
ResourceLargerThanConsumer

*Resource larger than consumer*

#### Description

Trophic links in which the resource has a larger body mass than the consumer.

#### Usage

```
ResourceLargerThanConsumer(community)
```
#### **Arguments**

community an object of class Community

# Details

Returns a data.frame with columns 'resource', 'consumer', 'resource.M' and 'consumer.M'.

# <span id="page-82-2"></span>ResourcesByNode 83

# Value

A data.frame

# Author(s)

Lawrence Hudson

# See Also

**[Community](#page-14-0)** 

# Examples

data(TL84)

```
ResourceLargerThanConsumer(TL84)
```
# Highlight trophic links PlotNvM(TL84, highlight.links=ResourceLargerThanConsumer)

<span id="page-82-0"></span>ResourcesByNode *Resources and consumers of nodes*

# <span id="page-82-1"></span>Description

Functions that return the resources and consumers of nodes.

# Usage

```
ResourcesByNode(community)
ConsumersByNode(community)
ResourcesAndConsumersByNode(community)
ResourcesOfNodes(community, nodes)
```
ConsumersOfNodes(community, nodes)

TrophicLinksForNodes(community, nodes, node.properties=NULL, link.properties=NULL)

# Arguments

```
community an object of class Community.
nodes either the names or integer indices of nodes.
node.properties
                passed to TLPS.
link.properties
                passed to TLPS.
```
# <span id="page-83-0"></span>Details

ResourcesByNode/ConsumersByNode/ ResourcesAndConsumersByNode all return a list of length NumberOfNodes; list elements are names of nodes that are resources/consumers/resources and/or consumers.

If nodes is of length one then ResourcesOfNodes and ConsumersOfNodes return a vector of resources / consumers. If nodes contains more than one value, then a list of vectors is returned.

TrophicLinksForNodes returns a data.frame containing the columns 'resource' and 'consumer' and a row for each trophic link in-to and out-of nodes.

# Value

Either a vector, a list or a data.frame

#### Author(s)

Lawrence Hudson

#### See Also

[TLPS](#page-93-0), [PredationMatrix](#page-71-0), [NumberOfNodes](#page-41-0)

#### Examples

data(TL84)

# A list containing a vector of resources for each node. ResourcesByNode(TL84)

# A vector of resources of 'Umbra limi' ResourcesOfNodes(TL84, 'Umbra limi')

# A vector of resources of 'Umbra limi' ResourcesOfNodes(TL84, 56)

# A list containing vectors of resources for nodes 50:56 ResourcesOfNodes(TL84, 50:56)

```
# A data.frame containin columns resource and consumer
TrophicLinksForNodes(TL84, 'Umbra limi')
```
# A data.frame containin columns resource, consumer, resource.M and consumer.M TrophicLinksForNodes(TL84, 'Umbra limi', node.properties='M')

<span id="page-84-0"></span>ShortestPaths *Path lengths*

#### Description

Functions that compute the shortest trophic paths between nodes.

# Usage

```
ShortestPaths(community, weight.by=NULL)
CharacteristicPathLength(community)
```
# Arguments

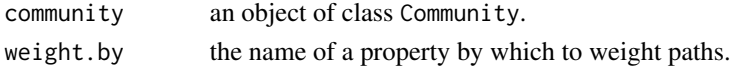

# Details

ShortestPaths uses Dijkstra's algorithm to compute the number of trophic links between each pair of nodes in the food web. CharacteristicPathLength returns the mean of path lengths.

#### Value

A square matrix with NumberOfNodes rows and columns or a single number.

#### Author(s)

Lawrence Hudson

# References

Williams, R.J. and Berlow, E.L. and Dunne, J.A. and Barabási, A.L. and Martinez, N.D. (2002) Two degrees of separation in complex food webs. Proceedings of the National Academy of Sciences of the United States of America 99, 20, 12913–12916

# See Also

[PredationMatrix](#page-71-0), [NPS](#page-40-0)

#### Examples

data(Benguela)

```
# Compare weighted and unweighted
ShortestPaths(Benguela)
ShortestPaths(Benguela, weight.by='diet.fraction')
```

```
CharacteristicPathLength(Benguela)
```
<span id="page-85-0"></span>SiteBySpeciesMatrix *Community collection site by species matrix*

# Description

Returns a matrix with a column per community and a row per unique node within communities in the collection.

#### Usage

SiteBySpeciesMatrix(collection, abundance=NULL, na.missing=FALSE)

# Arguments

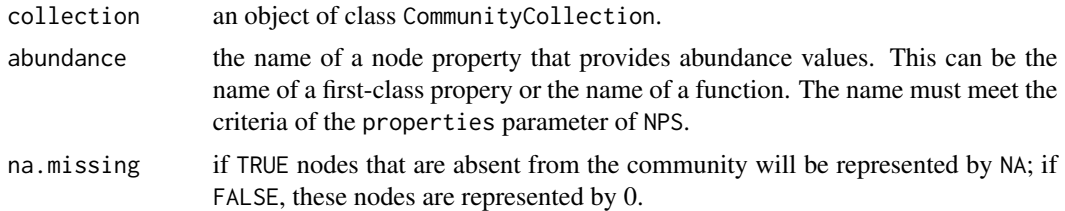

# Details

If abundance is NULL, the returned matrix indicates presence (1) or absence (0 or NA - see na.missing) of nodes. If abundance is given, values are the abundances of nodes, or 0 or NA where nodes are absent.

# Value

A matrix.

# Author(s)

Lawrence Hudson

# See Also

[CommunityCollection](#page-18-0), [NPS](#page-40-0), [CollectionCPS](#page-11-0), [Biomass](#page-6-0), [Log10Biomass](#page-6-0), [matrix](#page-0-0)

# Examples

```
data(pHWebs)
```

```
# If abundance is NULL, you get a presence/absence matrix:
SiteBySpeciesMatrix(pHWebs)
# Numerical abundance
SiteBySpeciesMatrix(pHWebs, 'N')
```
# <span id="page-86-1"></span>SkipwithPond 87

```
# Biomass abundance
SiteBySpeciesMatrix(pHWebs, 'Biomass')
# Log10 biomass abundance
SiteBySpeciesMatrix(pHWebs, 'Log10Biomass')
# Example showing how to model biomass in term of pH using vegan's rda function
m <- SiteBySpeciesMatrix(pHWebs, 'Biomass')
# Some nodes (e.g. CPOM) do not have a biomass. The rows in m for these nodes
# will contain all NA. Rows containing all NA will upset vegan's rda function
# so these rows must be removed.
m <- m[apply(m, 1, function(row) all(!is.na(row))),]
# Tranpose to get row per site - the format required by vegan's rda function
m < - t(m)# Matrix (with a row per site) of variables on the right hand side of the
# model equation
variables <- CollectionCPS(pHWebs)
## Not run: library(vegan)
## Not run: res <- rda(m~pH,variables)
```
<span id="page-86-0"></span>SkipwithPond *SkipwithPond*

#### Description

The food-web of Skipwith Pond.

Taxonomic classification provided by Guy Woodward.

#### Format

Community.

#### Source

Warren, 1989.

#### References

Warren, P.H. (1989) Spatial and temporal variation in the structureof a freshwater food web. Oikos 55, 299–311.

<span id="page-87-0"></span>Spectrum plots *Spectrum plots*

# Description

High-level functions that plot the sum numerical abundance (N) or biomass abundance (B) in equally-spaced log10 body-mass bins.

# Usage

```
PlotBSpectrum(community,
              lower = min(NP(community, "M"), na.rm = TRUE),
              upper = max(NP(community, "M"), na.rm = TRUE),
              n.bins = 10,
              main = CPS(community)$title,
              xlab = Log10MLabel(community),
              ylab = Log10BLabel(community),
              xlim = NULL,ylim = NULL,
              pch = 19,
              show.bin.limits = TRUE,
              show.bin.centres = FALSE,
              ...)
PlotNSpectrum(community,
              lower = min(NP(community, "M"), na.rm = TRUE),
              upper = max(NP(community, "M"), na.rm = TRUE),
              n.bins = 10,
              main = CPS(community)$title,
              xlab = Log10MLabel(community),
              ylab = Log10NLabel(community),
              xlim = NULL,ylim = NULL,
              pch = 19,
              show.bin.limits = TRUE,
              show.bin.centres = FALSE,
              ...)
```
#### Arguments

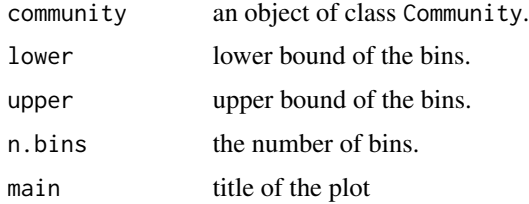

# <span id="page-88-0"></span>subset.CommunityCollection 89

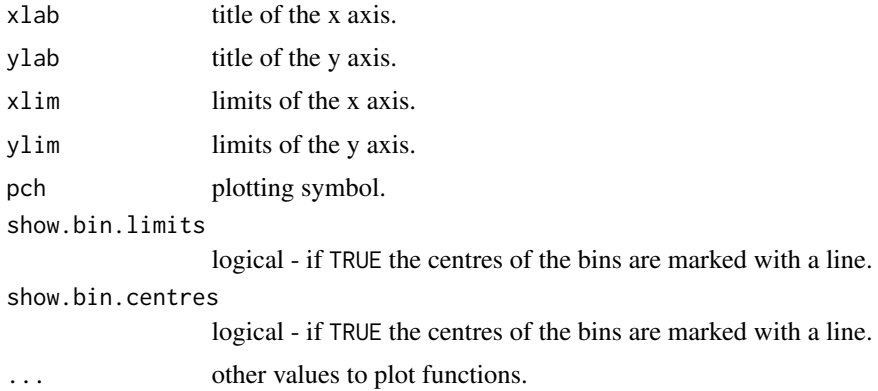

# Value

A list:

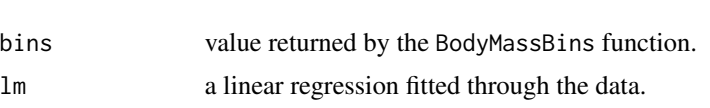

# Author(s)

Lawrence Hudson

#### See Also

[Community](#page-14-0), [BodyMassBins](#page-7-0), [PlotCircularWeb](#page-54-0), [PlotNPS](#page-57-0), [PlotNPSDistribution](#page-61-0), [PlotRankNPS](#page-62-0), [PlotTLPS](#page-64-1), [PlotWebByLevel](#page-69-0)

# Examples

```
data(TL84)
PlotNSpectrum(TL84)
PlotBSpectrum(TL84)
```
subset.CommunityCollection

*A subset of a collection of communities*

# Description

A subset of a CommunityCollection.

#### Usage

```
## S3 method for class 'CommunityCollection'
subset(x, subset, properties=NULL, ...)
```
# <span id="page-89-0"></span>Arguments

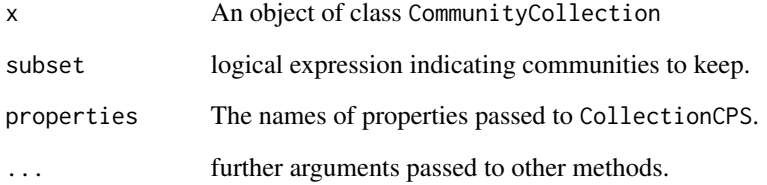

# Details

CollectionCPS is used to gather properties. properties should contain the names of properties required to evaluate subset. If properties is NULL, all first-class properties are available to the subset expression. Returns a new CommunityCollection or NULL if no communities in x meet the criteria in subset.

# Value

A new object of class CommunityCollection or NULL.

#### Author(s)

Lawrence Hudson

# See Also

[CommunityCollection](#page-18-0), [CollectionCPS](#page-11-0), [subset](#page-0-0)

# Examples

```
data(pHWebs)
```
# Two communities have pH>7 subset(pHWebs, pH>7)

```
# No communities have pH>10 so this returns NULL
subset(pHWebs, pH>7)
```

```
# Get a subset based on a computed property
subset(pHWebs, S>50, properties=c(S='NumberOfNodes'))
```

```
# X is not a property so this raises an error
## Not run: subset(pHWebs, X==1)
```
<span id="page-90-1"></span><span id="page-90-0"></span>ThreeNodeChains *Three-node chains*

#### Description

Enumerates every three-node chain in a food web.

#### Usage

ThreeNodeChains(community, exclude.loops=FALSE, node.properties=NULL, chain.properties=NULL)

## Arguments

community an object of class Community. exclude.loops logical - should loops A -> B -> A be included? node.properties the names of the node properties to return. Should meet the criteria of the properties parameter of NPS. chain.properties

the names of chain properties to return.

# Details

Enumerates every three-node chain in the food-web and returns a data.frame containing the columns bottom, intermediate and top and any requested node and trophic-link columns.

# Value

A data.frame.

#### Author(s)

Lawrence Hudson

#### See Also

[TLPS](#page-93-0), [TrophicChains](#page-94-0)

#### Examples

```
data(TL84)
```

```
nrow(ThreeNodeChains(TL84))
nrow(ThreeNodeChains(TL84, exclude.loops=TRUE))
```
# bottom, intermediate and top head(ThreeNodeChains(TL84))

```
# bottom, intermediate, top, bottom.M, intermediate.M and top.M
head(ThreeNodeChains(TL84, node.properties='M'))
```
# As above with the addition of bottom.N, intermediate.N and top.N head(ThreeNodeChains(TL84, node.properties=c('M','N')))

TL84 *Tuesday Lake datasets*

#### **Description**

The communities of Tuesday Lake, Michigan, USA sampled in 1984 and 1986.

Taxonomic classification fish: Froese and Pauly (2012), invertebrates: Smith (2001), phytoplankton: Guiry and Guiry (2012).

#### Format

Community objects.

#### Source

Carpenter and Kitchell, 1996; Cohen et al, 2003; Johnsson et al 2005.

#### References

Carpenter, S.R. and Kitchell, J.F., eds. (1996) *The trophic cascade in lakes*. Cambridge University Press.

Cohen, J.E. and Jonsson, T. and Carpenter, S.R. (2003) Ecological community description using the food web, species abundance, and body size. Proceedings of the National Academy of Sciences of the United States of America 100, 4, 1781–1786.

Froese, R. and Pauly, D., eds. 2012. FishBase. World Wide Web electronic publication. [https:](https://fishbase.mnhn.fr) [//fishbase.mnhn.fr](https://fishbase.mnhn.fr), version (08/2012).

Guiry, M.D. and Guiry, G.M. (2012) AlgaeBase. World-wide electronic publication, National University of Ireland, Galway. <https://www.algaebase.org>; searched on 20 September 2012.

Jonsson, T. and Cohen, J.E. and Carpenter, S.R. (2005) Food webs, body size, and species abundance in ecological community description. Advances in Ecological Research 36, 1–84.

Smith, D.G. (2001) *Pennak's Freshwater Invertebrates of the United States: Porifera to Crustacea*, John Wiley and Sons, 4th Edition.

<span id="page-91-0"></span>

<span id="page-92-1"></span><span id="page-92-0"></span>

# Description

Returns a single trophic-link property.

# Usage

```
TLP(community, property)
```
# Arguments

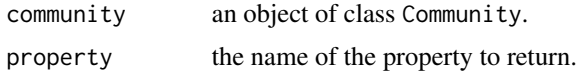

# Details

This function is named TLP for Trophic Link Property. It returns a vector containing the value of property for every trophic link. The returned vector is all NA if there is no trophic-link property with that name.

# Value

A vector of length NumberOfTrophicLinks.

#### Author(s)

Lawrence Hudson

# See Also

[TrophicLinkPropertyNames](#page-99-0), [TLPS](#page-93-0), [NumberOfTrophicLinks](#page-42-0)

# Examples

```
# Skipwith Pond has a first-class property called link.evidence
data(SkipwithPond)
TLP(SkipwithPond, 'link.evidence')
```

```
# Benguela has a first-class property called diet.fraction
data(Benguela)
TLP(Benguela, 'diet.fraction')
```

```
# All NA
TLP(SkipwithPond, 'not a property')
```
<span id="page-93-1"></span><span id="page-93-0"></span>

# Description

Returns a data. frame of first-class and computed trophic-link properties.

# Usage

TLPS(community, node.properties=NULL, link.properties=NULL)

# Arguments

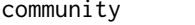

an object of class Community.

node.properties

the names of the node properties to return. Should meet the criteria of the properties parameter of NPS.

#### link.properties

the names of link properties. These can be names of first-class properties (returned by TrophicLinkPropertyNames) and names of functions that take a Community object as the only parameter and return either a vector of length NumberOfTrophicLinks or a matrix or data.frame with NumberOfTrophicLinks rows.

# Details

This function is named TLPS for Trophic Link PropertieS. It returns a data. frame containing the columns 'resource' and 'consumer' and any requested properties.

# Value

A data.frame with NumberOfTrophicLinks rows.

# Author(s)

Lawrence Hudson

# See Also

[TrophicLinkPropertyNames](#page-99-0), [TLP](#page-92-0), [NumberOfTrophicLinks](#page-42-0), [NPS](#page-40-0), [Log10RCMRatio](#page-6-0), [ThreeNodeChains](#page-90-0), [TrophicChains](#page-94-0)

# <span id="page-94-1"></span>TrophicChains 95

#### Examples

```
data(TL84)
# Just resource and consumer
head(TLPS(TL84))
# resource, consumer, resource.M and consumer.M
head(TLPS(TL84, node.properties='M'))
# Log10RCMRatio returns log10-transformed resource.M / consumer.M
head(TLPS(TL84, node.properties='M', link.properties='Log10RCMRatio'))
# Skipwith Pond has link.evidence and link.life.stage first-class properties
data(SkipwithPond)
head(TLPS(SkipwithPond))
# resource, consumer and link.evidence
head(TLPS(SkipwithPond, link.properties='link.evidence'))
# Skipwith Pond has diet.fraction first-class property
data(Benguela)
head(TLPS(Benguela))
```
<span id="page-94-0"></span>TrophicChains *Trophic chains*

#### Description

Enumerates every trophic chain in a food web.

#### Usage

```
TrophicChains(community, node.properties = NULL, chain.properties = NULL)
```
# Arguments

community an object of class Community.

node.properties

the names of the node properties to return. Should meet the criteria of the properties parameter of NPS.

chain.properties

the names of chain properties to return.

#### Details

Enumerates every trophic chain in the food-web and returns a data.frame containing any requested node and trophic-link columns.

<span id="page-95-0"></span>Some network properties and analyses require knowledge of every unique path - 'trophic chain' through the food-web. A trophic chain starts at a basal node (BasalNodes) and ends when it is not possible to add nodes that are not already in the chain, so loops and cannibalism are ignored. For communities that have one or more top-level nodes (TopLevelNodes) each trophic chain will end with a top-level node.

If your analysis requires only simple statistics about trophic chains, the TrophicChainsStats function is more suitable as it is much faster and requires less memory than TrophicChains. This is particularly true for communities that contain a large number of trophic chains, such as the SkipwithPond dataset, which has more than \$10^5\$ unique chains.

It will not be possible to compute, within reasonable time and available system memory, trophic chains for food webs with a large number of nodes and/or trophic links. TrophicChains will raises an error 'Unable to compute paths' for these food webs. The 'Large numbers of trophic chains' section of the 'Community' vignette explains this in more detail.

#### Value

A data.frame.

#### Author(s)

Lawrence Hudson

# See Also

[BasalNodes](#page-35-0), [TopLevelNodes](#page-35-0), [TLPS](#page-93-0), [ThreeNodeChains](#page-90-0), [TrophicChainsStats](#page-96-0), [SkipwithPond](#page-86-0)

#### Examples

```
data(TL84)
```

```
tc <- TrophicChains(TL84)
```

```
# Every chain starts with a basal node
BasalNodes(TL84)
first \leq tc[,1]
all(IsBasalNode(TL84)[unique(first)])
```

```
# TL84 has a single top-level consumer - every trophic chain ends with this
# consumer
TopLevelNodes(TL84)
# Get the last node in each chain
last <- apply(tc, 1, function(row) row[max(which(""!=row))])
unique(last)
```

```
# M of nodes
head(TrophicChains(TL84, node.properties='M'))
```

```
# M and N of nodes
head(TrophicChains(TL84, node.properties=c('M','N')))
```
# Skipwith Pond has more than 10e5 unique chains

<span id="page-96-1"></span>TrophicChainsStats 97

```
data(SkipwithPond)
# Not all systems will be able to allocate the memory required to hold the
# chains
## Not run: dim(TrophicChains(SkipwithPond))
```
<span id="page-96-0"></span>TrophicChainsStats *Trophic chains statistics*

#### Description

Computes simple statistics about every trophic chain in a food web.

# Usage

TrophicChainsStats(community)

# Arguments

community an object of class Community.

#### Details

Enumerates every trophic chain in the food-web and returns a list object containing some simple statistics. If your analysis requires only simple statistics about trophic chains then this function is more suitable than TrophicChains because it is faster and requires less memory.

# Value

A list containing:

chain.lengths The number of nodes in each trophic chain.

node.pos.counts

A matrix of NumberOfNodes rows and 1+max(chain.lengths) columns. Elements are the number of chains in which a node appear in that position.

# Author(s)

Lawrence Hudson

#### See Also

[TrophicChains](#page-94-0), [NumberOfNodes](#page-41-0), [IsolatedNodes](#page-35-0), [BasalNodes](#page-35-0), [IntermediateNodes](#page-35-0), [TopLevelNodes](#page-35-0)

# Examples

```
data(TL84)
chain.stats <- TrophicChainsStats(TL84)
# The length of every chain
length(chain.stats$chain.lengths) # 5,988 chains
summary(chain.stats$chain.lengths)
# The number of chains in which a node appears in that position in a chain
chain.stats$node.pos.counts
# Basal nodes only have counts in the first column.
chain.stats$node.pos.counts[BasalNodes(TL84),]
# Consumers only have counts in columns two and up.
chain.stats$node.pos.counts[c(IntermediateNodes(TL84),TopLevelNodes(TL84)),]
# All counts are zero for isolated nodes IsolatedNodes.
chain.stats$node.pos.counts[IsolatedNodes(TL84),]
```
TrophicLevels *Trophic levels*

# Description

Functions that compute different measures of trophic level.

#### Usage

```
PreyAveragedTrophicLevel(community, include.isolated=TRUE)
FlowBasedTrophicLevel(community, weight.by, include.isolated=TRUE)
ShortestTrophicLevel(community, include.isolated=TRUE)
ShortWeightedTrophicLevel(community, include.isolated=TRUE)
LongestTrophicLevel(community, include.isolated=TRUE)
LongWeightedTrophicLevel(community, include.isolated=TRUE)
ChainAveragedTrophicLevel(community, include.isolated=TRUE)
TrophicHeight(community, include.isolated=TRUE)
```
TrophicLevels(community, weight.by=NULL, include.isolated=TRUE)

# Arguments

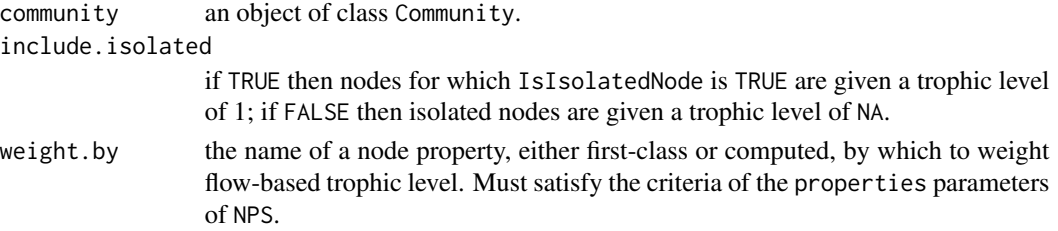

<span id="page-97-0"></span>

# TrophicLevels 99

#### Details

Trophic level is a measure of a node's 'distance' from the primary producers in the community and hence indicates how many steps matter, and hence energy, has been through to reach that node. Each function (with the exception of TrophicLevels) returns a vector containing a different measure of trophic level. These functions follow the definitions of Williams and Martinez (2004).

PreyAveragedTrophicLevel returns 1 plus the mean trophic level of the node's resources, using the matrix inversion method of Levine (1980) that is very fast and accounts for flow through loops. If this matrix inversion fails then there is an important problem with the network topology and the function will return a vector containing all NAs. For a food web to be energetically feasible, every node must be connected to a basal node. When the inversion fails it is because there is at least one node that has no connection to a basal node. FlowBasedTrophicLevel also implements the matrix inversion technique and uses the weight.by node property to provide an estimate of energy flow through each trophic link.

ShortestTrophicLevel, ShortWeightedTrophicLevel, LongestTrophicLevel, LongWeightedTrophicLevel and ChainAveragedTrophicLevel compute trophic level by examining the position of each node in every food chain in which it appears. ShortestTrophicLevel returns 1 plus the shortest chain length from a node to a basal species. ShortWeightedTrophicLevel returns the average of ShortestTrophicLevel and PreyAveragedTrophicLevel. LongestTrophicLevel is the longest chain length from each node to a basal species. LongWeightedTrophicLevel is the average of LongestTrophicLevel and PreyAveragedTrophicLevel. ChainAveragedTrophicLevel is 1 plus the average chain length of all paths from each node to a basal species. These five functions each enumerate every unique food chain (using TrophicChainsStats), which can be lengthy for complex food webs. If more than one of these five measures of trophic level is required, it will be faster to use the TrophicLevels convenience function, which enumerates unique food chains only once and returns a matrix containing every measure of trophic level in columns 'ShortestTL', 'ShortWeightedTL', 'LongestTL', 'Long-WeightedTL', 'ChainAveragedTL', 'PreyAveragedTL' and, if weight.by is given, 'FlowBasedTL'.

Jonsson et al (2005) defined 'trophic height' to be the same as Williams and Martinez' (2004) chain-averaged trophic level so TrophicHeight is a synonym for ChainAveragedTrophicLevel.

All methods will return a vector containing all NAs if no nodes are basal i.e., all nodes are cannibalistic or 'community' has no trophic links.

#### Value

Either a vector of length NumberOfNodes or a matrix with NumberOfNodes rows.

#### Author(s)

Lawrence Hudson and Rich Williams

#### References

Jonsson, T. and Cohen, J. E. and Carpenter, S. R. (2005) Food webs, body size, and species abundance in ecological community description. Advances in Ecological Research 36, 1–84.

Levine, S (1980) Several measures of trophic structure applicable to complex food webs. Journal of Theoretical Biology 83, 195–207.

Williams, R. J. and Martinez, N. D. (2004) Limits to Trophic Levels and Omnivory in Complex Food Webs: Theory and Data. American Naturalist 163, 63, 458–468.

# See Also

[IsIsolatedNode](#page-35-0), [IsBasalNode](#page-35-0), [IsCannibal](#page-27-0), [NPS](#page-40-0), [TrophicChains](#page-94-0), [NumberOfNodes](#page-41-0), [NumberOfTrophicLinks](#page-42-0), [TrophicChainsStats](#page-96-0), [PredationMatrix](#page-71-0)

# Examples

data(TL84)

# Six different measures of trophic level TrophicLevels(TL84)

# The Benguela data contains diet.fraction data(Benguela)

```
# Compare prey-averaged and flow-based
cbind(pa=PreyAveragedTrophicLevel(Benguela),
     fb=FlowBasedTrophicLevel(Benguela, weight.by='diet.fraction'))
```
<span id="page-99-0"></span>TrophicLinkPropertyNames

*Trophic link property names*

# Description

Returns the names of the first-class trophic link properties in a community.

#### Usage

```
TrophicLinkPropertyNames(community)
```
# Arguments

community an object of class Community.

# Details

The names 'resource' and 'consumer' are always returned.

# Value

Two or more characters.

# Author(s)

Lawrence Hudson

# See Also

[Community](#page-14-0), [TLP](#page-92-0), [TLPS](#page-93-0)

<span id="page-99-1"></span>

# <span id="page-100-0"></span>TrophicSimilarity 101

# Examples

```
data(TL84, SkipwithPond)
# Just 'resource' and 'consumer'
TrophicLinkPropertyNames(TL84)
# Just 'resource', 'consumer', 'link.evidence' and 'link.life.stage'
TrophicLinkPropertyNames(SkipwithPond)
```
TrophicSimilarity *Trophic similarity*

#### Description

A measure of trophic overlap between nodes in a community.

#### Usage

```
TrophicSimilarity(community)
MeanMaximumTrophicSimilarity(community)
```
#### Arguments

```
community an object of class Community.
```
# Details

TrophicSimilarity computes 'trophic similarity' (I) as defined by Martinez (1991). For each pair of nodes,  $I = c/(a+b+c)$ , where a is the number of resources and consumers unique to one node, b is number of resources and consumers unique to the other node and c is the number of resources and consumers common to both nodes. Where two nodes have exactly the same set of resources and consumers,  $I = 1$ . Where two nodes have no resources or consumers in common,  $I = 0$ .

Williams and Martinez (2000) defined the mean maximum trophic similarity as the sum of the largest value in each column of I (excluding the diagonal), divided by the number of nodes.

#### Value

TrophicSimilarity returns a matrix with NumberOfNodes rows and columns. MeanMaximumSimilarity returns a number.

# Author(s)

Lawrence Hudson

# References

Martinez, N. D. (1991) Ecological Monographs 61, 367–392. Williams, R. J. and Martinez, N. D. (2000) Nature 404 180–182.

# See Also

[PredationMatrix](#page-71-0), [NumberOfNodes](#page-41-0), [TrophicSpecies](#page-101-0)

# Examples

```
data(TL84)
I <- TrophicSimilarity(TL84)
I
```
MeanMaximumTrophicSimilarity(TL84)

<span id="page-101-0"></span>TrophicSpecies *Trophic species*

# Description

A function that computes trophic species numbers.

# Usage

```
TrophicSpecies(community, include.isolated=TRUE)
```
# Arguments

community an object of class Community.

include.isolated

if TRUE then nodes for which IsIsolatedNode is TRUE are given their own trophic species number. If FALSE the isolated species are assigned a trophic species of NA.

# Details

Returns a vector containing the trophic species number of each node in the community. Nodes with identical sets of prey and predators are given the same trophic species number.

# Value

A vector of length NumberOfNodes.

#### Author(s)

Lawrence Hudson

<span id="page-101-1"></span>

# <span id="page-102-0"></span>YthanEstuary 103

#### References

Briand, F. and Cohen, J.E. 1984 Community food webs have scale-invariant structure Nature 307, 264–267.

Pimm, S.L. and Lawton, J.H. and Cohen, J.E. 1991 Food web patterns and their consequences Nature 350, 669–674.

Williams, R.J. and Martinez, N.D. 2000 Simple rules yield complex food webs 404, 180–183.

Jonsson, T. and Cohen, J.E. and Carpenter, S.R. 2005 Food webs, body size, and species abundance in ecological community description. Advances in Ecological Research 36, 1–84.

# See Also

[Community](#page-14-0), [IsIsolatedNode](#page-35-0), [NPS](#page-40-0), [LumpTrophicSpecies](#page-33-0), [NumberOfNodes](#page-41-0)

# Examples

data(TL84)

# Isolated nodes assigned their own trophic species number TrophicSpecies(TL84)

# Isolated nodes assigned a trophic species of NA TrophicSpecies(TL84, include.isolated=FALSE)

```
# Compare including and excluding isolated nodes
NPS(TL84, list(TS1='TrophicSpecies',
               TS2=list('TrophicSpecies', include.isolated=FALSE),
               Iso='IsIsolatedNode'))
```
YthanEstuary *Ythan Estuary*

#### Description

The community of Ythan Estuary.

Taxonomic classification for birds: Dickinson et al (2003), fish: Froese and Pauly (2012), invertebrates: Appeltans et al (2012), mammals: Wilson and Reeder (2005), phytoplankton: Guiry and Guiry (2012).

# Format

Community.

# Source

Hall and Raffaelli, 1991; Emmerson and Raffaelli, 2004.

# References

Appeltans W., Bouchet P., Boxshall G.A., De Broyer C., de Voogd N.J., Gordon D.P., Hoeksema B.W., Horton T., Kennedy M., Mees J., Poore G.C.B., Read G., Stöhr S., Walter T.C., Costello M.J. Editors. (2012) World Register of Marine Species. Accessed at [https://www.marinespecies.](https://www.marinespecies.org) [org](https://www.marinespecies.org) on 2012-09-20.

Dickinson, E.C., ed. (2003) The Howard and Moore complete checklist of the birds of the world, Christopher Helm, London, third edition.

Emmerson, M.C. and Raffaelli, D. (2004) Predator-prey body size, interaction strength and the stability of a real food web. Journal of Animal Ecology 73, 3, 399–409.

Froese, R. and Pauly, D., eds. 2012. FishBase. World Wide Web electronic publication. [https:](https://fishbase.mnhn.fr) [//fishbase.mnhn.fr](https://fishbase.mnhn.fr), version (08/2012).

Guiry, M.D. and Guiry, G.M. (2012) AlgaeBase. World-wide electronic publication, National University of Ireland, Galway. <https://www.algaebase.org>; searched on 20 September 2012.

Hall, S.J. and Raffaelli, D. (1991) Food-web patterns: lessons from a species-rich web. Journal of Animal Ecology. 60, 3, 823–841.

Wilson, D.E. and Reeder, D.M., eds. (2005) Mammal species of the world. A taxonomic and geographic reference. Johns Hopkins University Press, third edition.

# **Index**

∗ datasets Benguela, [6](#page-5-0) BroadstoneStream, [9](#page-8-0) ChesapeakeBay, [11](#page-10-0) Millstream, [36](#page-35-1) pHWebs, [54](#page-53-0) SkipwithPond, [87](#page-86-1) TL84, [92](#page-91-0) YthanEstuary, [103](#page-102-0) ∗ hplot PlotAuppervAlower, [54](#page-53-0) PlotCircularWeb, [55](#page-54-1) PlotHelpers, [56](#page-55-1) PlotNPS, [58](#page-57-1) PlotNPSDistribution, [62](#page-61-1) PlotRankNPS, [63](#page-62-1) PlotTLPS, [65](#page-64-2) PlotWagonWheel, [69](#page-68-0) PlotWebByLevel, [70](#page-69-1) Pyramid plots, [75](#page-74-0) Spectrum plots, [88](#page-87-0) ∗ package cheddar, [9](#page-8-0) ∗ utilities AggregateCommunities, [3](#page-2-0) ApplyByClass, [5](#page-4-1) Body mass, numerical abundance and biomass abundance, [7](#page-6-1) BodyMassBins, [8](#page-7-1) CollectionApply, [11](#page-10-0) CollectionCPS, [12](#page-11-1) CollectionNPS, [13](#page-12-0) CollectionTLPS, [14](#page-13-0) Community, [15](#page-14-1) Community has property?, [18](#page-17-0) CommunityCollection, [19](#page-18-1) CommunityPropertyNames, [21](#page-20-0) CP, [22](#page-21-0) CPS, [23](#page-22-0)

Degree, [24](#page-23-0) DegreeDistribution, [25](#page-24-0) Intervality, [26](#page-25-0) IsCannibal, [28](#page-27-1) LinearRegressionByClass, [29](#page-28-0) LoadCollection, [30](#page-29-0) LoadCommunity, [31](#page-30-0) LumpNodes, [32](#page-31-0) LumpTrophicSpecies, [34](#page-33-1) Node connectivity, [36](#page-35-1) NodeNameIndices, [38](#page-37-0) NodePropertyNames, [39](#page-38-0) NP, [40](#page-39-0) NPS, [41](#page-40-1) NumberOfNodes, [42](#page-41-1) NumberOfTrophicLinks, [43](#page-42-1) NvMConvexHull, [44](#page-43-0) NvMLinearRegressions, [45](#page-44-0) NvMTriTrophicStatistics, [46](#page-45-0) NvMTriTrophicTable, [48](#page-47-0) Omnivory, [50](#page-49-0) OrderCollection, [51](#page-50-0) OrderCommunity, [52](#page-51-0) PredationMatrix, [72](#page-71-1) PredationMatrixToLinks, [73](#page-72-1) QuantitativeDescriptors, [78](#page-77-0) RemoveCannibalisticLinks, [79](#page-78-0) RemoveIsolatedNodes, [80](#page-79-0) RemoveNodes, [81](#page-80-0) ResourceLargerThanConsumer, [82](#page-81-0) ResourcesByNode, [83](#page-82-2) ShortestPaths, [85](#page-84-0) SiteBySpeciesMatrix, [86](#page-85-0) subset.CommunityCollection, [89](#page-88-0) ThreeNodeChains, [91](#page-90-1) TLP, [93](#page-92-1) TLPS, [94](#page-93-1) TrophicChains, [95](#page-94-1) TrophicChainsStats, [97](#page-96-1)

# 106 INDEX

```
TrophicLevels, 98
    TrophicLinkPropertyNames, 100
    TrophicSimilarity, 101
    TrophicSpecies, 102
[.CommunityCollection
        (CommunityCollection), 19
[<-.Community (Community), 15
[<-.CommunityCollection
        (CommunityCollection), 19
[[<-.Community (Community), 15
[[<-.CommunityCollection
        (CommunityCollection), 19
$<-.Community (Community), 15
$<-.CommunityCollection
        (CommunityCollection), 19
```

```
AggregateCommunities, 3, 20
AggregateCommunitiesBy, 20
AggregateCommunitiesBy
        (AggregateCommunities), 3
ApplyByClass, 5, 29, 46
```
BasalNodes, *[82](#page-81-0)*, *[96,](#page-95-0) [97](#page-96-1)* BasalNodes *(*Node connectivity*)*, [36](#page-35-1) Benguela, [6](#page-5-0) Biomass, *[86](#page-85-0)* Biomass *(*Body mass, numerical abundance and biomass abundance*)*, [7](#page-6-1) Body mass, numerical abundance and biomass abundance, [7](#page-6-1) BodyMassBins, [8,](#page-7-1) *[89](#page-88-0)* BroadstoneStream, [9](#page-8-0)

```
Cannibals, 38
Cannibals (IsCannibal), 28
ceiling, 77
ChainAveragedTrophicLevel, 51
ChainAveragedTrophicLevel
        (TrophicLevels), 98
CharacteristicPathLength
        (ShortestPaths), 85
cheddar, 9
cheddar-package (cheddar), 9
ChesapeakeBay, 11
chull, 45
CollectionApply, 11
CollectionCPS, 4, 12, 20, 51, 86, 90
CollectionNPS, 13, 20, 53
CollectionTLPS, 14, 20
```
Community, *[5](#page-4-1)*, *[9](#page-8-0)*, [15,](#page-14-1) *[18](#page-17-0)*, *[20](#page-19-0)[–23](#page-22-0)*, *[25](#page-24-0)*, *[27](#page-26-0)*, *[29](#page-28-0)*, *[32](#page-31-0)*, *[39](#page-38-0)*, *[43](#page-42-1)*, *[45,](#page-44-0) [46](#page-45-0)*, *[53](#page-52-0)*, *[56](#page-55-1)*, *[58](#page-57-1)*, *[61](#page-60-0)*, *[63](#page-62-1)*, *[65](#page-64-2)*, *[68](#page-67-0)*, *[70](#page-69-1)*, *[72](#page-71-1)*, *[74](#page-73-0)*, *[77](#page-76-0)*, *[80](#page-79-0)[–83](#page-82-2)*, *[89](#page-88-0)*, *[100](#page-99-1)*, *[103](#page-102-0)* Community has property?, [18](#page-17-0) CommunityCollection, *[4](#page-3-0)*, *[12](#page-11-1)[–15](#page-14-1)*, [19,](#page-18-1) *[30](#page-29-0)*, *[46](#page-45-0)*, *[49](#page-48-0)*, *[51](#page-50-0)*, *[86](#page-85-0)*, *[90](#page-89-0)* CommunityPropertyNames, *[13](#page-12-0)*, [21,](#page-20-0) *[22,](#page-21-0) [23](#page-22-0)* ConnectedNodes *(*Node connectivity*)*, [36](#page-35-1) ConsumersByNode, *[28](#page-27-1)*, *[38](#page-37-0)*, *[73](#page-72-1)* ConsumersByNode *(*ResourcesByNode*)*, [83](#page-82-2) ConsumersOfNodes, *[28](#page-27-1)*, *[38](#page-37-0)* ConsumersOfNodes *(*ResourcesByNode*)*, [83](#page-82-2) CP, *[21](#page-20-0)*, [22,](#page-21-0) *[23](#page-22-0)* CPS, *[13](#page-12-0)*, *[17,](#page-16-0) [18](#page-17-0)*, *[21,](#page-20-0) [22](#page-21-0)*, [23](#page-22-0) CRMRatio *(*Body mass, numerical abundance and biomass abundance*)*, [7](#page-6-1) DefaultCategoryColours, *[58](#page-57-1)*, *[61](#page-60-0)* DefaultCategoryColours *(*PlotHelpers*)*, [56](#page-55-1)

DefaultCategoryLabelColours *(*PlotHelpers*)*, [56](#page-55-1) DefaultCategorySymbols, *[61](#page-60-0)* DefaultCategorySymbols *(*PlotHelpers*)*, [56](#page-55-1) DefaultLinkColour *(*PlotHelpers*)*, [56](#page-55-1) Degree, [24,](#page-23-0) *[26](#page-25-0)*, *[28](#page-27-1)*, *[38](#page-37-0)*, *[70](#page-69-1)* DegreeDistribution, *[25](#page-24-0)*, [25,](#page-24-0) *[63](#page-62-1)* dim<-.Community *(*Community*)*, [15](#page-14-1) dim<-.CommunityCollection *(*CommunityCollection*)*, [19](#page-18-1) DirectedConnectance, *[25](#page-24-0)* DirectedConnectance *(*NumberOfTrophicLinks*)*, [43](#page-42-1)

floor, *[77](#page-76-0)* FlowBasedTrophicLevel *(*TrophicLevels*)*, [98](#page-97-0) FormatLM *(*PlotHelpers*)*, [56](#page-55-1) FractionBasalNodes *(*Node connectivity*)*, [36](#page-35-1) FractionCannibalistic *(*IsCannibal*)*, [28](#page-27-1) FractionConnectedNodes *(*Node connectivity*)*, [36](#page-35-1) FractionIntermediateNodes *(*Node connectivity*)*, [36](#page-35-1) FractionIsolatedNodes *(*Node connectivity*)*, [36](#page-35-1)

#### INDEX  $107$

FractionNonBasalNodes *(*Node connectivity*)*, [36](#page-35-1) FractionNonConnectedNodes *(*Node connectivity*)*, [36](#page-35-1) FractionNonTopLevelNodes *(*Node connectivity*)*, [36](#page-35-1) FractionOfNodesByClass *(*NumberOfNodes*)*, [42](#page-41-1) FractionOmnivorous *(*Omnivory*)*, [50](#page-49-0) FractionTopLevelNodes *(*Node connectivity*)*, [36](#page-35-1) HasM *(*Community has property?*)*, [18](#page-17-0) HasN *(*Community has property?*)*, [18](#page-17-0) HasTrophicLinks *(*Community has property?*)*, [18](#page-17-0) InDegree, *[28](#page-27-1)*, *[38](#page-37-0)* InDegree *(*Degree*)*, [24](#page-23-0) IntermediateNodes, *[97](#page-96-1)* IntermediateNodes *(*Node connectivity*)*, [36](#page-35-1) Intervality, [26,](#page-25-0) *[53](#page-52-0)* is.Community *(*Community*)*, [15](#page-14-1) is.CommunityCollection *(*CommunityCollection*)*, [19](#page-18-1) IsBasalNode, *[100](#page-99-1)* IsBasalNode *(*Node connectivity*)*, [36](#page-35-1) IsCannibal, [28,](#page-27-1) *[38](#page-37-0)*, *[100](#page-99-1)* IsConnectedNode *(*Node connectivity*)*, [36](#page-35-1) IsIntermediateNode *(*Node connectivity*)*, [36](#page-35-1) IsIsolatedNode, *[33](#page-32-0)*, *[35](#page-34-0)*, *[81](#page-80-0)*, *[100](#page-99-1)*, *[103](#page-102-0)* IsIsolatedNode *(*Node connectivity*)*, [36](#page-35-1) IsNonBasalNode *(*Node connectivity*)*, [36](#page-35-1) IsNonTopLevelNode *(*Node connectivity*)*, [36](#page-35-1) IsolatedNodes, *[33](#page-32-0)*, *[70](#page-69-1)*, *[82](#page-81-0)*, *[97](#page-96-1)* IsolatedNodes *(*Node connectivity*)*, [36](#page-35-1) IsOmnivore *(*Omnivory*)*, [50](#page-49-0) IsTopLevelNode *(*Node connectivity*)*, [36](#page-35-1) lapply, *[12](#page-11-1)* length<-.Community *(*Community*)*, [15](#page-14-1) length<-.CommunityCollection *(*CommunityCollection*)*, [19](#page-18-1) levels<-.Community *(*Community*)*, [15](#page-14-1) levels<-.CommunityCollection *(*CommunityCollection*)*, [19](#page-18-1)

LinearRegressionByClass, [29,](#page-28-0) *[58](#page-57-1)* LinkageDensity, *[25](#page-24-0)* LinkageDensity *(*NumberOfTrophicLinks*)*, [43](#page-42-1) lm, *[29](#page-28-0)*, *[58](#page-57-1)* LMabline *(*PlotHelpers*)*, [56](#page-55-1) LoadCollection, [30](#page-29-0) LoadCommunity, *[17](#page-16-0)*, *[30](#page-29-0)*, [31](#page-30-0) Log10Biomass, *[86](#page-85-0)* Log10Biomass *(*Body mass, numerical abundance and biomass abundance*)*, [7](#page-6-1) Log10BLabel, *[77](#page-76-0)* Log10BLabel *(*PlotHelpers*)*, [56](#page-55-1) Log10CRMRatio *(*Body mass, numerical abundance and biomass abundance*)*, [7](#page-6-1) Log10M *(*Body mass, numerical abundance and biomass abundance*)*, [7](#page-6-1) Log10MLabel *(*PlotHelpers*)*, [56](#page-55-1) Log10MNBiomass *(*Body mass, numerical abundance and biomass abundance*)*, [7](#page-6-1) Log10N *(*Body mass, numerical abundance and biomass abundance*)*, [7](#page-6-1) Log10NLabel, *[77](#page-76-0)* Log10NLabel *(*PlotHelpers*)*, [56](#page-55-1) Log10RCMRatio, *[94](#page-93-1)* Log10RCMRatio *(*Body mass, numerical abundance and biomass abundance*)*, [7](#page-6-1) LongestTrophicLevel *(*TrophicLevels*)*, [98](#page-97-0) LongWeightedTrophicLevel *(*TrophicLevels*)*, [98](#page-97-0) LumpNodes, [32,](#page-31-0) *[35](#page-34-0)* LumpTrophicSpecies, *[33](#page-32-0)*, [34,](#page-33-1) *[103](#page-102-0)* matrix, *[86](#page-85-0)* MeanMaximumTrophicSimilarity *(*TrophicSimilarity*)*, [101](#page-100-0) Millstream, [36](#page-35-1)

MinimiseSumConsumerGaps *(*Intervality*)*, [26](#page-25-0) MinimiseSumDietGaps *(*Intervality*)*, [26](#page-25-0) names<-.Community *(*Community*)*, [15](#page-14-1) names<-.CommunityCollection *(*CommunityCollection*)*, [19](#page-18-1)

Node connectivity, [36](#page-35-1)

NodeNameIndices, [38](#page-37-0) NodePropertyNames, [39](#page-38-0) NodeQuantitativeDescriptors *(*QuantitativeDescriptors*)*, [78](#page-77-0) NonBasalNodes *(*Node connectivity*)*, [36](#page-35-1) NonTopLevelNodes *(*Node connectivity*)*, [36](#page-35-1) NormalisedTrophicGenerality *(*Degree*)*, [24](#page-23-0) NormalisedTrophicVulnerability *(*Degree*)*, [24](#page-23-0) NP, *[39](#page-38-0)*, [40,](#page-39-0) *[41](#page-40-1)* NPS, *[5](#page-4-1)*, *[8](#page-7-1)*, *[14](#page-13-0)*, *[17,](#page-16-0) [18](#page-17-0)*, *[29](#page-28-0)*, *[33](#page-32-0)*, *[39,](#page-38-0) [40](#page-39-0)*, [41,](#page-40-1) *[43](#page-42-1)*, *[61](#page-60-0)*, *[63](#page-62-1)*, *[65](#page-64-2)*, *[85,](#page-84-0) [86](#page-85-0)*, *[94](#page-93-1)*, *[100](#page-99-1)*, *[103](#page-102-0)* NumberOfConsumers *(*Degree*)*, [24](#page-23-0) NumberOfNodes, *[8,](#page-7-1) [9](#page-8-0)*, *[25](#page-24-0)*, *[28](#page-27-1)*, *[38](#page-37-0)*, *[40,](#page-39-0) [41](#page-40-1)*, [42,](#page-41-1) *[44](#page-43-0)*, *[51](#page-50-0)*, *[73](#page-72-1)*, *[79](#page-78-0)*, *[82](#page-81-0)*, *[84](#page-83-0)*, *[97](#page-96-1)*, *[100](#page-99-1)*, *[102,](#page-101-1) [103](#page-102-0)* NumberOfNodesByClass *(*NumberOfNodes*)*, [42](#page-41-1) NumberOfResources *(*Degree*)*, [24](#page-23-0) NumberOfTrophicLinks, *[8](#page-7-1)*, *[38](#page-37-0)*, [43,](#page-42-1) *[73](#page-72-1)*, *[79](#page-78-0)*, *[93,](#page-92-1) [94](#page-93-1)*, *[100](#page-99-1)* NvMConvexHull, [44](#page-43-0) NvMIntercept *(*NvMLinearRegressions*)*, [45](#page-44-0) NvMInterceptByClass *(*NvMLinearRegressions*)*, [45](#page-44-0) NvMLinearRegressions, *[29](#page-28-0)*, [45,](#page-44-0) *[58](#page-57-1)* NvMSlope *(*NvMLinearRegressions*)*, [45](#page-44-0) NvMSlopeAndIntercept *(*NvMLinearRegressions*)*, [45](#page-44-0) NvMSlopeAndInterceptByClass *(*NvMLinearRegressions*)*, [45](#page-44-0) NvMSlopeByClass *(*NvMLinearRegressions*)*, [45](#page-44-0) NvMTriTrophicStatistics, [46,](#page-45-0) *[49](#page-48-0)*, *[55](#page-54-1)* NvMTriTrophicTable, *[47](#page-46-0)*, [48](#page-47-0) Omnivores *(*Omnivory*)*, [50](#page-49-0) Omnivory, [50](#page-49-0) order, *[51](#page-50-0)*, *[53](#page-52-0)*

OrderCollection, *[20](#page-19-0)*, *[30](#page-29-0)*, [51](#page-50-0) OrderCommunity, *[27](#page-26-0)*, [52,](#page-51-0) *[70](#page-69-1)* OutDegree, *[28](#page-27-1)*, *[38](#page-37-0)* OutDegree *(*Degree*)*, [24](#page-23-0)

pHWebs, *[19,](#page-18-1) [20](#page-19-0)*, [54](#page-53-0) PlaceMissingPoints, *[61](#page-60-0)* PlaceMissingPoints *(*PlotHelpers*)*, [56](#page-55-1) plot.Community *(*Community*)*, [15](#page-14-1) plot.CommunityCollection *(*CommunityCollection*)*, [19](#page-18-1)

PlotAuppervAlower, *[47](#page-46-0)*, [54](#page-53-0) PlotBCvBR *(*PlotTLPS*)*, [65](#page-64-2) PlotBDistribution *(*PlotNPSDistribution*)*, [62](#page-61-1) PlotBPyramid *(*Pyramid plots*)*, [75](#page-74-0) PlotBRvBC *(*PlotTLPS*)*, [65](#page-64-2) PlotBSpectrum, *[56](#page-55-1)*, *[61](#page-60-0)*, *[65](#page-64-2)*, *[68](#page-67-0)*, *[72](#page-71-1)* PlotBSpectrum *(*Spectrum plots*)*, [88](#page-87-0) PlotBvM *(*PlotNPS*)*, [58](#page-57-1) PlotBvRankB *(*PlotRankNPS*)*, [63](#page-62-1) PlotCircularWeb, [55,](#page-54-1) *[61](#page-60-0)*, *[63](#page-62-1)*, *[65](#page-64-2)*, *[68](#page-67-0)*, *[70](#page-69-1)*, *[72](#page-71-1)*, *[89](#page-88-0)* PlotDegreeDistribution, *[26](#page-25-0)* PlotDegreeDistribution *(*PlotNPSDistribution*)*, [62](#page-61-1) PlotHelpers, [56](#page-55-1) PlotLinearModels *(*PlotHelpers*)*, [56](#page-55-1) PlotMCvMR *(*PlotTLPS*)*, [65](#page-64-2) PlotMDistribution *(*PlotNPSDistribution*)*, [62](#page-61-1) PlotMRvMC *(*PlotTLPS*)*, [65](#page-64-2) PlotMvB *(*PlotNPS*)*, [58](#page-57-1) PlotMvN *(*PlotNPS*)*, [58](#page-57-1) PlotMvRankM *(*PlotRankNPS*)*, [63](#page-62-1) PlotNCvNR *(*PlotTLPS*)*, [65](#page-64-2) PlotNDistribution *(*PlotNPSDistribution*)*, [62](#page-61-1) PlotNPS, *[56](#page-55-1)*, [58,](#page-57-1) *[63](#page-62-1)*, *[65](#page-64-2)*, *[68](#page-67-0)*, *[70](#page-69-1)*, *[72](#page-71-1)*, *[89](#page-88-0)* PlotNPSDistribution, *[56](#page-55-1)*, *[61](#page-60-0)*, [62,](#page-61-1) *[63](#page-62-1)*, *[65](#page-64-2)*, *[68](#page-67-0)*, *[72](#page-71-1)*, *[89](#page-88-0)* PlotNPyramid *(*Pyramid plots*)*, [75](#page-74-0) PlotNRvNC *(*PlotTLPS*)*, [65](#page-64-2) PlotNSpectrum, *[56](#page-55-1)*, *[61](#page-60-0)*, *[65](#page-64-2)*, *[68](#page-67-0)*, *[72](#page-71-1)* PlotNSpectrum *(*Spectrum plots*)*, [88](#page-87-0) PlotNvM, *[45](#page-44-0)* PlotNvM *(*PlotNPS*)*, [58](#page-57-1) PlotNvRankN *(*PlotRankNPS*)*, [63](#page-62-1) PlotPredationMatrix, *[27](#page-26-0)*, *[53](#page-52-0)*, *[73](#page-72-1)* PlotPredationMatrix *(*PlotTLPS*)*, [65](#page-64-2) PlotRankNPS, *[56](#page-55-1)*, *[61](#page-60-0)*, *[63](#page-62-1)*, [63,](#page-62-1) *[68](#page-67-0)*, *[72](#page-71-1)*, *[89](#page-88-0)* PlotTLPS, *[56](#page-55-1)*, *[61](#page-60-0)*, *[63](#page-62-1)*, *[65](#page-64-2)*, [65,](#page-64-2) *[72](#page-71-1)*, *[89](#page-88-0)* PlotWagonWheel, *[56](#page-55-1)*, [69](#page-68-0) PlotWebByLevel, *[56](#page-55-1)*, *[61](#page-60-0)*, *[63](#page-62-1)*, *[65](#page-64-2)*, *[68](#page-67-0)*, *[70](#page-69-1)*, [70,](#page-69-1) *[89](#page-88-0)* PredationMatrix, *[27,](#page-26-0) [28](#page-27-1)*, *[38](#page-37-0)*, [72,](#page-71-1) *[74](#page-73-0)*, *[84,](#page-83-0) [85](#page-84-0)*, *[100](#page-99-1)*, *[102](#page-101-1)* PredationMatrixToLinks, *[73](#page-72-1)*, [73](#page-72-1) PreyAveragedTrophicLevel, *[51](#page-50-0)*, *[53](#page-52-0)* PreyAveragedTrophicLevel
## INDEX 109

*(*TrophicLevels*)*, [98](#page-97-0) print.Community *(*Community*)*, [15](#page-14-0) print.CommunityCollection *(*CommunityCollection*)*, [19](#page-18-0) Pyramid plots, [75](#page-74-0) QuantitativeDescriptors, [78](#page-77-0) RCMRatio *(*Body mass, numerical abundance and biomass abundance*)*, [7](#page-6-0) read.csv, *[32](#page-31-0)* RemoveCannibalisticLinks, *[28](#page-27-0)*, [79](#page-78-0) RemoveIsolatedNodes, [80](#page-79-0) RemoveNodes, [81](#page-80-0) ResourceLargerThanConsumer, [82](#page-81-0) ResourcesAndConsumersByNode *(*ResourcesByNode*)*, [83](#page-82-0) ResourcesByNode, *[28](#page-27-0)*, *[38](#page-37-0)*, *[73](#page-72-0)*, [83](#page-82-0) ResourcesOfNodes, *[28](#page-27-0)*, *[38](#page-37-0)* ResourcesOfNodes *(*ResourcesByNode*)*, [83](#page-82-0) rgb, *[70](#page-69-0)* SaveCollection *(*LoadCollection*)*, [30](#page-29-0) SaveCommunity, *[17](#page-16-0)*, *[30](#page-29-0)* SaveCommunity *(*LoadCommunity*)*, [31](#page-30-0) ShortestPaths, *[70](#page-69-0)*, [85](#page-84-0) ShortestTrophicLevel *(*TrophicLevels*)*, [98](#page-97-0) ShortWeightedTrophicLevel *(*TrophicLevels*)*, [98](#page-97-0) SiteBySpeciesMatrix, [86](#page-85-0) SkipwithPond, [87,](#page-86-0) *[96](#page-95-0)* Spectrum plots, [88](#page-87-0) subset, *[90](#page-89-0)* subset.CommunityCollection, *[20](#page-19-0)*, [89](#page-88-0) SumBiomassByClass, *[77](#page-76-0)* SumBiomassByClass *(*ApplyByClass*)*, [5](#page-4-0) SumConsumerGaps *(*Intervality*)*, [26](#page-25-0) SumDietGaps *(*Intervality*)*, [26](#page-25-0) summary.Community *(*Community*)*, [15](#page-14-0) summary.CommunityCollection *(*CommunityCollection*)*, [19](#page-18-0) SumMByClass *(*ApplyByClass*)*, [5](#page-4-0) SumNByClass, *[77](#page-76-0)* SumNByClass *(*ApplyByClass*)*, [5](#page-4-0)

ThreeNodeChains, *[47](#page-46-0)*, [91,](#page-90-0) *[94](#page-93-0)*, *[96](#page-95-0)* TL84, [92](#page-91-0) TL86 *(*TL84*)*, [92](#page-91-0)

TLP, [93,](#page-92-0) *[94](#page-93-0)*, *[100](#page-99-0)* TLPS, *[8](#page-7-0)*, *[15](#page-14-0)*, *[17,](#page-16-0) [18](#page-17-0)*, *[47](#page-46-0)*, *[68](#page-67-0)*, *[73,](#page-72-0) [74](#page-73-0)*, *[84](#page-83-0)*, *[91](#page-90-0)*, *[93](#page-92-0)*, [94,](#page-93-0) *[96](#page-95-0)*, *[100](#page-99-0)* TopLevelNodes, *[96,](#page-95-0) [97](#page-96-0)* TopLevelNodes *(*Node connectivity*)*, [36](#page-35-0) TrophicChains, *[47](#page-46-0)*, *[91](#page-90-0)*, *[94](#page-93-0)*, [95,](#page-94-0) *[97](#page-96-0)*, *[100](#page-99-0)* TrophicChainsStats, *[96](#page-95-0)*, [97,](#page-96-0) *[100](#page-99-0)* TrophicGenerality *(*Degree*)*, [24](#page-23-0) TrophicHeight *(*TrophicLevels*)*, [98](#page-97-0) TrophicLevels, [98](#page-97-0) TrophicLinkPropertyNames, *[79](#page-78-0)*, *[93,](#page-92-0) [94](#page-93-0)*, [100](#page-99-0) TrophicLinksForNodes *(*ResourcesByNode*)*, [83](#page-82-0) TrophicSimilarity, [101](#page-100-0) TrophicSpecies, *[35](#page-34-0)*, *[102](#page-101-0)*, [102](#page-101-0) TrophicVulnerability *(*Degree*)*, [24](#page-23-0)

weighted.mean, *[33](#page-32-0)* write.csv, *[32](#page-31-0)*

YthanEstuary, [103](#page-102-0)